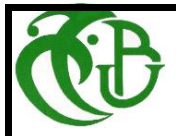

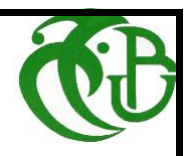

الجمهورية الديمقر اطية الشعبية الجزائرية

وزارة التعليم العالى والبحث العلمى

-جامعة سعد دحلب - البلبدة 1

Université Saad-Dahleb -BLIDA 1-

معهد الطبر ان و در اسات الفضاء

L'institut d'Aéronautique et des études spatiales

Département Des études spatiales

Mémoire de fin d'étude pour l'obtention du diplôme Master académique en

Aéronautique

**Option : télécommunications spatiales**

Intitulé du mémoire

Commande et réalisation de l'équilibre d'un drone birotor

Préparé par :<br>
Encadré par :<br>
Encadré par :

*\* Miloudi Benyahia \* Mr. TAHRAOUI SOFIANE*

Année universitaire : 2019-2020

# *Remerciement*

*Nous remercions Dieu ALLAH tous puissant qui nous a donné le courage de confronter ce nouveau domaine, et la force de réaliser ce travail.*

*Je tiens à remercier les personne qui garce à eux, je ne pourrai jamais être là, ma mère, mon père, mon grand-père et ma grande mère. Ainsi que toute ma famille.*

*Je tiens à remercier aussi mes enseignants de l'institut d'Aéronautique et des études spatiales, notamment à mon promoteur Mr Tahraoui Sofiane qui a assuré l'encadrement et la direction du travail présenté dans ce mémoire et Fraure tous ses efforts et l'encouragements qu'il a montré tout au long de ce travail.*

*Je tiens notamment, à adresser l'expression de ma sincère reconnaissance au membre de jury d'examen, pour l'intérêt qu'ils sont portés à ce travail.* 

*Je tiens à remercie aussi mon collègue Yagoube sofiane ainsi que mes amis Hatem, Younes, Sid- Ahmed et Soheib. Sans oublier les étudiants de la promotion 2019-2020, je leurs dis tous merci.*

*Enfin, mes remerciements vont à tous ceux qui m'ont soutenu de prés ou de loin à réussir ce travail.*

# *Dédicace :*

Je dédie ce travail à mes parents qui m'ont mis sur le bon chemin *grâce à dieu, que le tout puissant ait pitié de leurs âmes.*

*Et à toute ma famille, notamment mon grand père, ma grande mère,* 

*mes oncles et mes tentes et leurs familles, et à mes frères Zakaria et* 

*Amine.*

# **SOMMAIRE :**

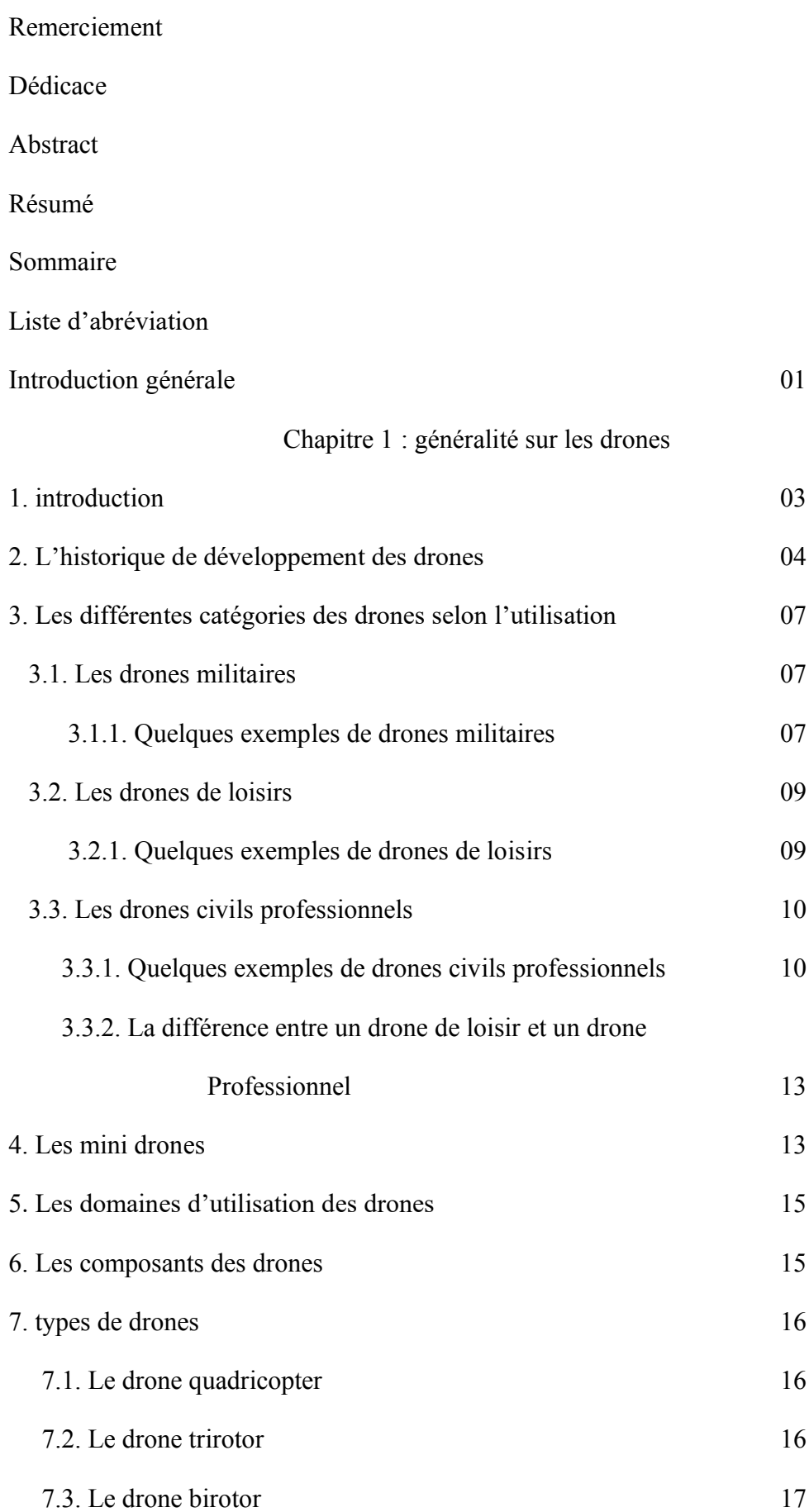

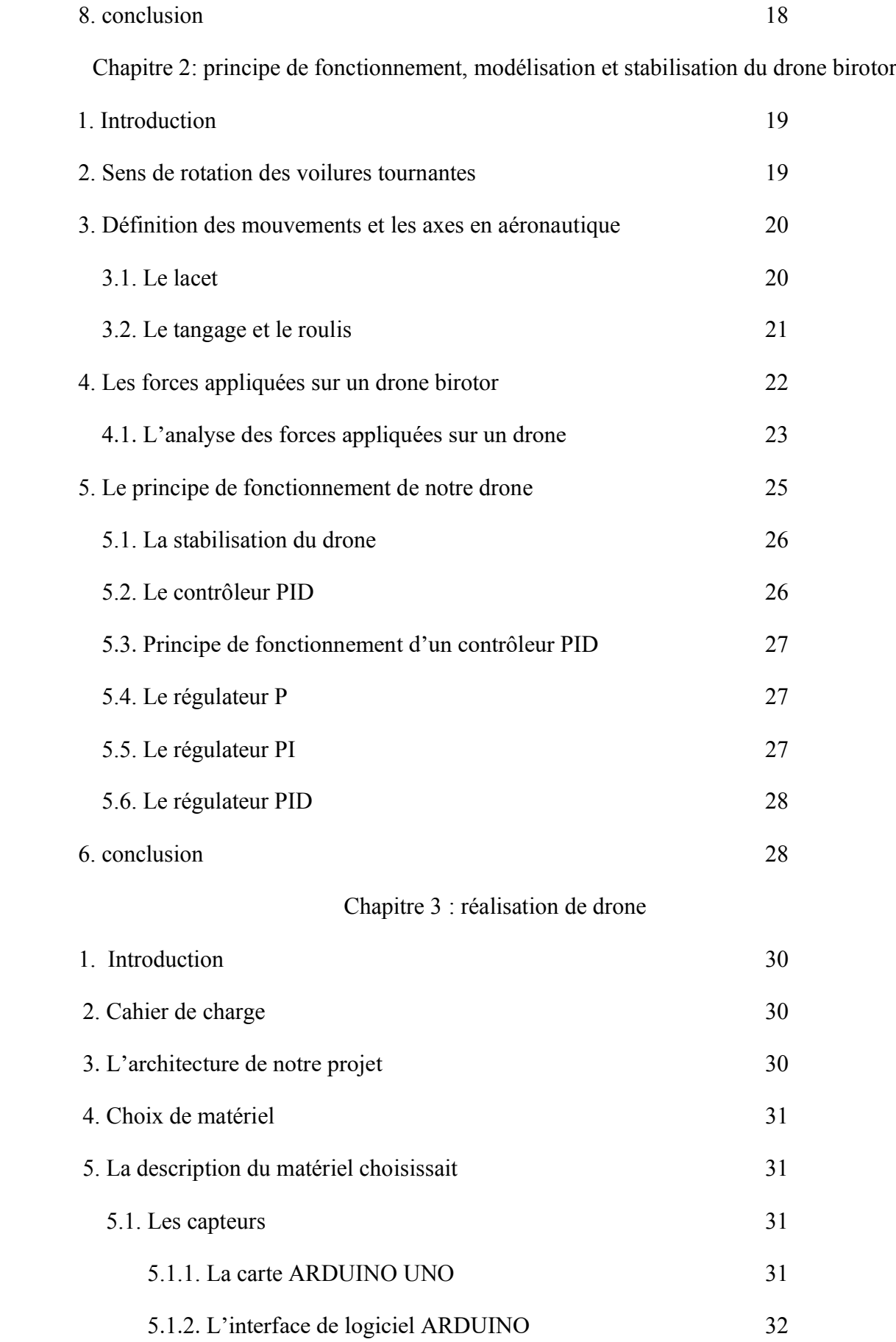

5.1.3. L'accéléromètre et le gyroscope MPU-6050 34

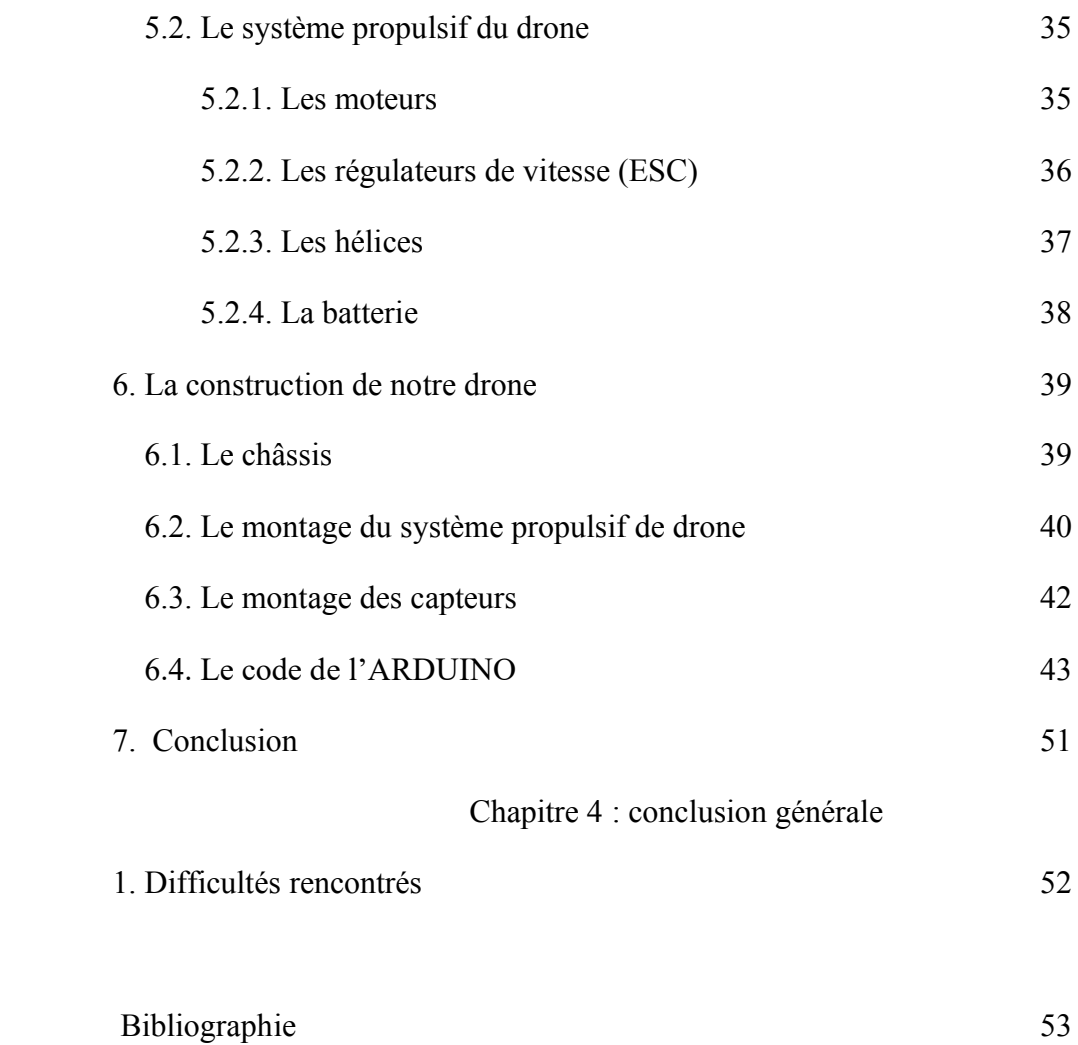

# **La liste d'Abréviation :**

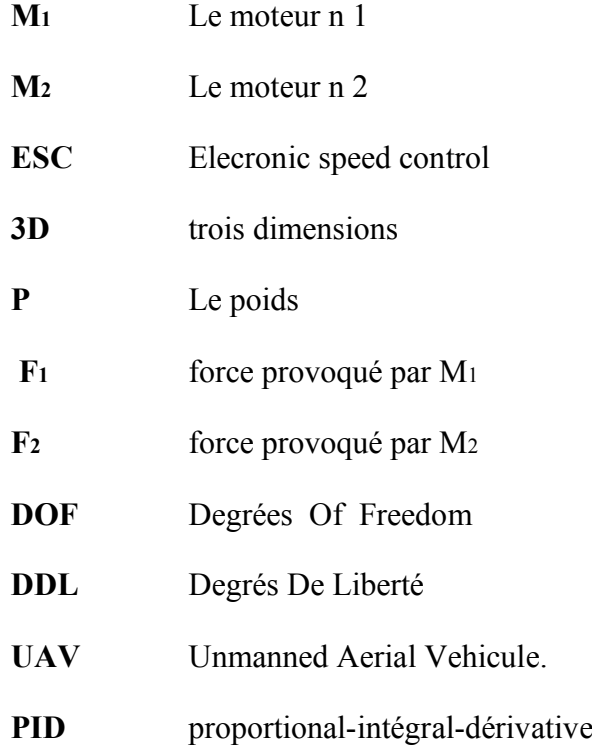

# I. **Introduction générale :**

L'utilisation des drones de nos jours a une importance primordiale dans tous les domaines : militaires, civils et professionnel.

Pour leurs efficacités, les drones sont de plus en plus utilisés notamment dans le domaine militaire, le drone c'est le premier arrivé dans une zone contaminé avant toute intervention humaine.

L'efficacité du drone a encouragé les autres domaines : l'environnement, le tourisme, les catastrophes naturels et la santé comme on a vue récemment dans la crise du corona virus pour contrôler l'efficacité du confinement.

Le drone est un mécanisme complexe, il fait intervenir de plusieurs domaines comme l'aérodynamique, traitement de signal, les matériaux composites…etc.

Dans ce mémoire, on va réaliser un drone birotor (un UAV à deux hélices) et on va l'équilibrer sans que l'on fasse voler.

L'objectif de ce projet est de construire un drone birotor, on le met en équilibre c'està-dire le drone trouve son équilibre si on applique une force extérieur sur l'un de ses cotés comme le vent par exemple.

Notre mémoire structuré comme suit :

**Chapitre 1 : généralité sur les drones :** Dans ce chapitre on va définir les drones, leurs historiques, leurs domaines d'utilisation, leurs évolutions, leurs composants et les types de drones soit dans le secteur militaire ou bien le secteur civil.

**Chapitre 2 : principe de fonctionnement, modélisation et stabilisation du drone birotor :** Dans ce chapitre, une description du principe de fonctionnement du drone birotor détaillé sur l'équilibre de ce dernier.

Ce chapitre présent une modélisation dynamique du drone birotor basé sur la loi fondamentale de la dynamique, ainsi la commande par un correcteur proportionnel, intégral et dérivative (PID) est abordée.

**Chapitre 3 : réalisation du drone birotor :** Dans ce chapitre, nous avons présenté le matériel adéquat pour réaliser ce drone, et les étapes de son construction mécanique ainsi

1

que l'emplacement de différentes cartes électroniques (ARDUINO) et l'utilisation du gyroscope.

**Chapitre 4 : conclusion générale :** Dans ce chapitre on conclut le travail réalisé de notre mémoire et les difficultés rencontrées.

### **1. introduction** :

Les drones sont des aéronefs capables de voler et d'effectuer une mission sans présence humaine à bord. Ils peuvent être programmés pour survoler de façon autonome ou télécommandés à travers une station sol, qui peut être une application simple installable sur un smart phone ou une tablette [1].Toutefois même ce dernier (Drone télécommandé) peut aussi faire preuve d'une certaine autonomie de déplacement et d'adaptation aux conditions rencontrées.

La tâche principale pour lequel sont utilisés les drones est l'observation et la surveillance aérienne, une vocation utilisée dans plusieurs domaines, tel que la vidéosurveillance, l'agriculture, la télédétection. Toutefois, 90% du marché mondial des drones et destine principalement à des fins militaires.

Tous les drones, autonomes ou non, nécessitent la présence sur le terrain d'au moins un opérateur, pour collecter en temps réel les bénéfices de la mission: ce dernier reçoit, analyse et enregistre les informations transmises par le drone.

La mise en œuvre d'un drone nécessite le choix correct de certains composants électroniques et mécaniques (les capteurs, les moteurs, hélices, et l'électroniques de bord... etc) compatibles les uns aux autres, et nécessairement doivent être compatibles avec son l'ingénierie du drone lui même, (La géométrie, le poids et les types de missions du drone). Sans cette compatibilité entre ses composants, le drone ne peut voler [2].

La figure 1.1 montre un drone qui est de type quad-copter, c'est un DJI de la série phantom avec quatre hélices et une caméra (les caractéristiques se différent d'un modèle à autre) (voir la figure 1.1)

3

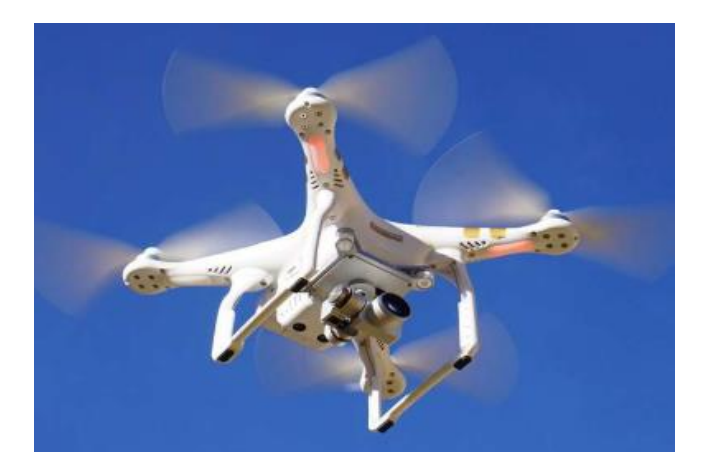

Figure 1.1 : Exemple de drone de type quadcopter

#### **2.** L'historique de développement des drones :

L'idée des drones est venue de la seconde guerre mondiale avec des pertes (pilotes) importantes pour chacun des opposants. C'est ce qui a conduit à l'idée d'un engin de surveillance militaire sans équipage (ni pilote ni observateur). Mais la sensibilité au brouillage de leurs systèmes de guidage rendait leurs emplois difficiles.

Dans les années 1960, l'arrivée de l'information a permet d'envisager des engins autonomes. Dans cette époque exactement les français ont réussis à développer les premiers drones européens grâce à la société « NORD-AVIATION »qui a développé le 'R20'(figure 1.2.a) dérivait de l'engin cible 'CT20'(figure 1.2.b) utilisait comme cible pour les avions de chasse ou les missiles destinaient à la surveillance des champs de bataille. Doté d'un programme de vols internes, ce drone a été mis en service au cours de la période 1966-1976, mais son principal problème est qu'il était insensible aux brouillages.

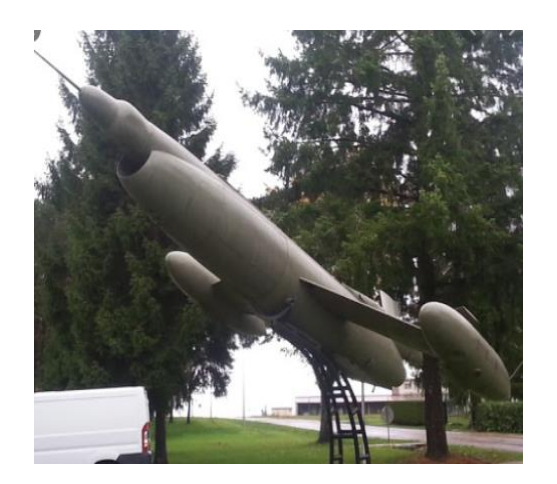

Figure1.2.a :Exemple de drone de type R20 (utilisé par les Français pendant la seconde guerre mondiale)

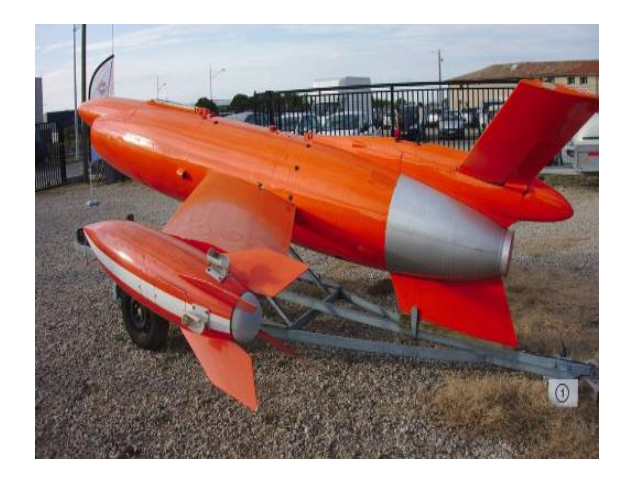

Figure 1.2.b: CT20; la société NORD-AVIATION a réussi de développer ce modèle pour obtenir R20

Autres types de drones étaient utilisés lors du guerre de Vietnam et de Corée par les Américains nommées RYAN FIREBEE (figure 1.2.3). Ils font désormais parties des moyens tactiques et stratégiques de la bataille.

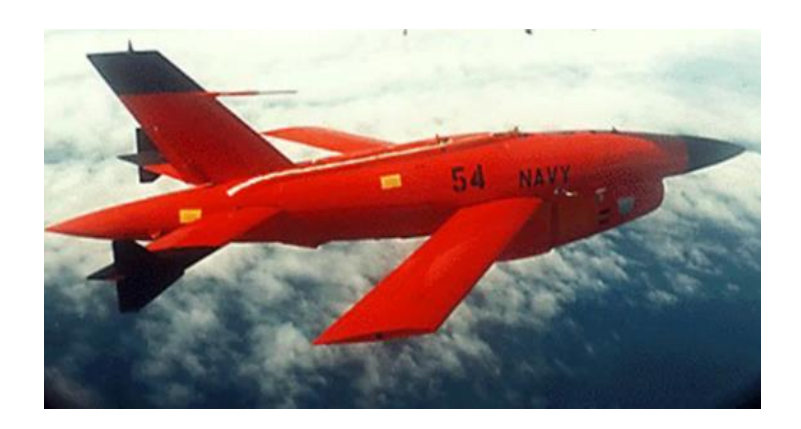

Figure 1.2.3 : Le drone « RYAN FIREBEE »

Depuis lors, l'avancée des technologies dans les domaines de l'informatique, de la robotique, de l'automatisation et de l'imagerie radar ... etc, a permis le développement de drones de manière stupéfiante[3].

Depuis les années 1990, les missions assignées aux drones sont devenues de plus en plus complexes, comme la smart vidéo surveillance, le suivi des cultures et des maladies des plantes, le suivi de l'irrigation dans les champs agricoles, la gestion des villes et des zones urbaines, surveillance d'infrastructures, audiovisuelles et le cinéma, la climatologie, et les opérations militaires avec des armes embarquées ... etc.

Après la France et les États-Unis plusieurs payes lançaient plusieurs programmes de développement des de drone. Et pour des raisons de sécurités, les constructeurs de ces types de technologies restaient très secrets à ce sujet [4].

Aujourd'hui, nous trouvons sur le marché des drones qui pèsent de quelques centaines de grammes à des tonnes selon la mission souhaitée.

L'histoire de ce magnifique appareil et très riche en informations et peuvent être résumé comme ci-dessous [5] :

- x **1916 :** En Grande-Bretagne, ArchibalLow lance le premier projet d'un avion-cible sans pilote et radiocommandé.
- x **1951 :** L'avion-cible américain Ryan Firebee est le premier drone à réaction à être produit en [masse.](https://www.futura-sciences.com/sciences/definitions/physique-masse-15213/)
- x **1990 :** Le Japon recourt à des drones pour des [applications](https://www.futura-sciences.com/sciences/definitions/mathematiques-application-13200/) civiles : [épandage](https://www.futura-sciences.com/planete/definitions/developpement-durable-epandage-6853/) et surveillance agricole.
- x **1991 :** Lors de l'assaut en Irak, pour l'opération *Desert Storm*, des drones Pioneer effectuent plus de 530 sorties et l'un d'eux filme la reddition des troupes irakiennes.
- x **1994 :** General Atomics introduit une nouvelle génération de drones militaires de longue autonomie avec le MQ-1 Predator.
- x **1994 :** Les premiers drones sont dépêchés en Bosnie, le Fox AT-1 de CAC Systèmes et le Gnat 750 de General Atomics afin de réaliser des missions de surveillance.
- x **2002 :** Les drones changent d'échelle avec le RQ-11 Raven d'AeroVironment, d'une longueur de 1,1 mètre. Il est propulsé par un moteur électrique mais se lance à la main.
- x **2009 :** Des insurgés irakiens réussissent, *via* un [logiciel](https://www.futura-sciences.com/tech/definitions/informatique-logiciel-561/) russe, SkyGrabber, à intercepter des informations non cryptées d'un drone Predator.
- x **2010 :** Le Parrot AR, drone piloté par un [iPhone,](https://www.futura-sciences.com/tech/definitions/tech-iphone-5265/) est le premier succès grand public du domaine. Quelque 120.000 unités sont écoulées dans le monde en six mois.

#### **3.** Les différentes catégories des drones selon l'utilisation :

Le monde des drones est composé en trois (03) catégories principales(les drones militaires, les drones de loisirs, et les drones civils professionnelles)

#### **3.1. Les drones militaires :**

Si on revient dans l'histoire des drones on remarque que les militaires sont les premiers à utiliser les drones dans les missions de reconnaissances à haut risques pour protéger la vie des soldats. Ils sont utilisés par les grandes puissances militaires comme les États-Unis et l'Angleterre.

Pendant la guerre, les drones militaires sont généralement utilisés pour l'espionnage, et parfois ils servent comme lance-missile. Parfois ils sont utilisés à des fins scientifiques.

#### **3.1.1. Quelques exemples de drones militaires :**

#### **A. Général Atomic MQ-9 Reaper :**

Le **MQ-9 Reaper** est un drone de combat construit par général atomique pour les forces aériennes américaines dans les buts: attaque au sol, observation et la surveillance des territoires (voir figure 3.1.1.a).

Caractéristiques techniques sont dans le tableau suivant :

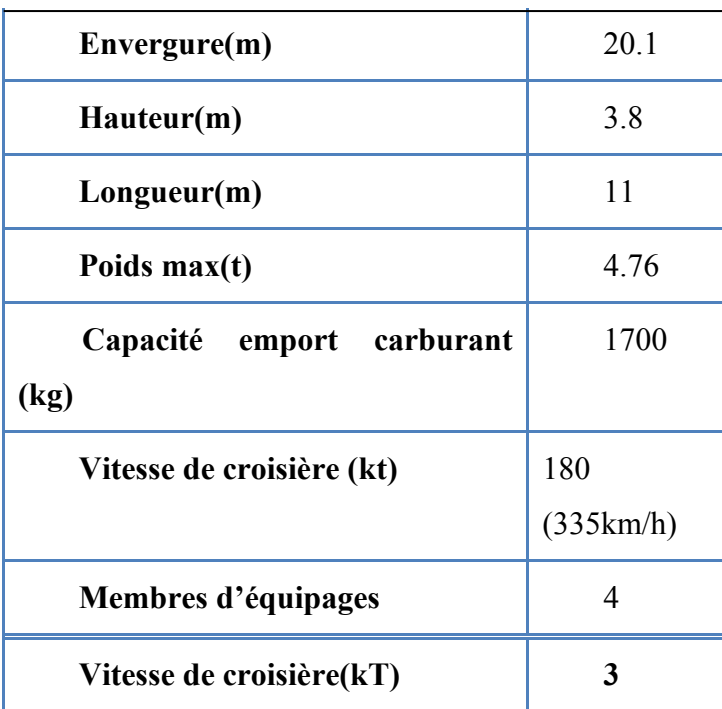

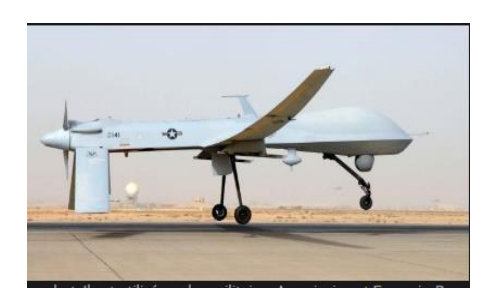

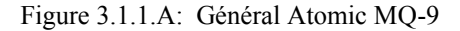

Reaper

# **B. RQ-2A Pioneer :**

Le **RQ-2A Pioneer** est un drone construit par les forces militaires américaines dans les années 90 dans le but d'observation (voir la figure 3.1.1.B)

Le tableau ci-dessous nous donne quel que caractéristiques techniques concernant ce drone :

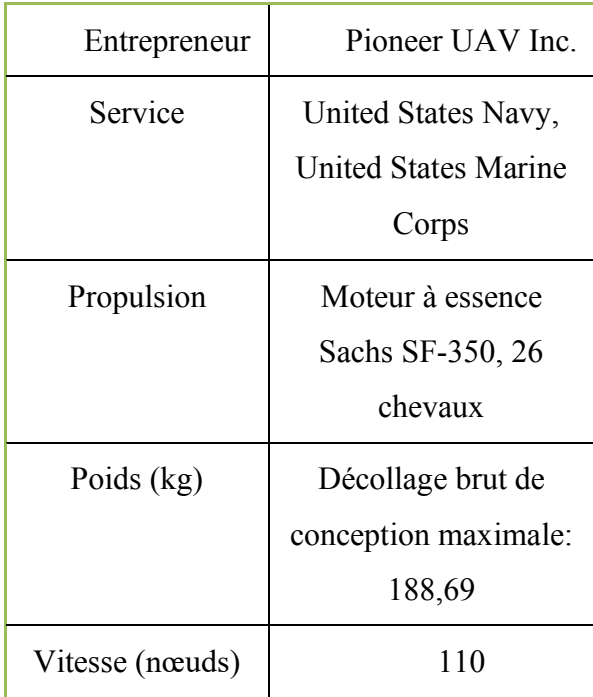

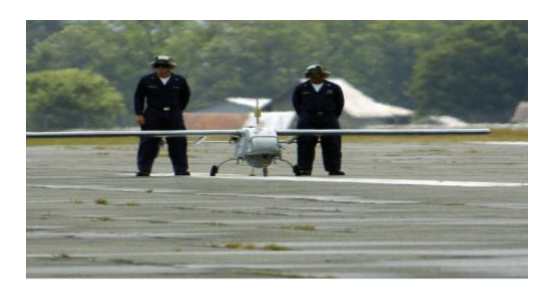

La figure 3.1.1.B :RQ-2A pionner

# **C. RQ-4 global howk :[8]**

**RQ-4** est un drone construit par 'Ryan Aeronotical company' pour les forces aériennes américaines destiné pour la surveillance. Le tableau ci-dessous résume quelques caractéristiques techniques concernant ce drone (voir la figure 3.1.1.C)

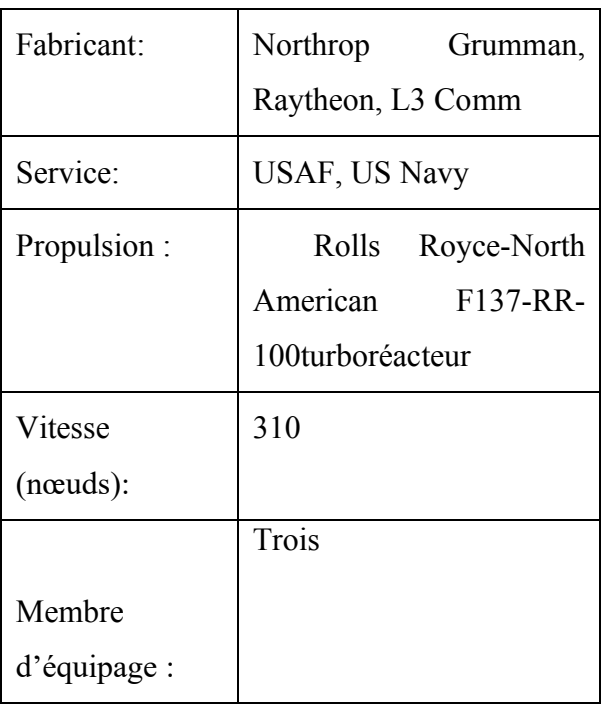

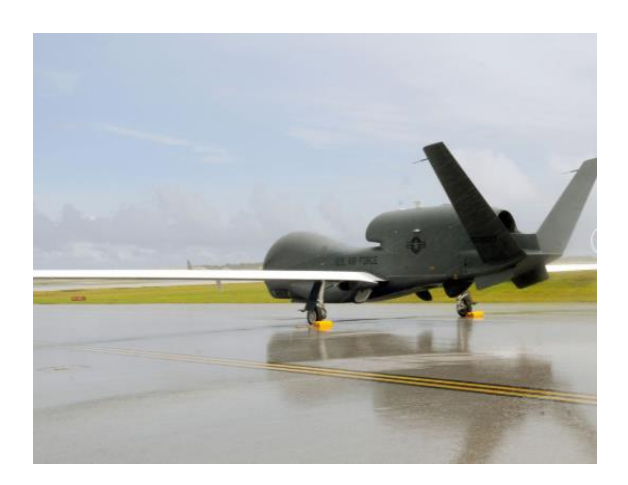

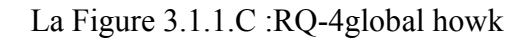

# **3.2. Les drones de loisirs :**

Ce type de drones se trouve partout dans les rayons jouets de magasins, ils sont légers et de petite taille et généralement ils sont équipés par une ou plusieurs caméras. Il y'a une réglementation concernant ce type de drone tant que vous avez ce type de drone ça ne signifie pas que vous êtes libre et vous pouvez faire ce que vous voulez, mais vous devez respecter les règles de sécurité et la vie privée et aussi faire voler votre drone sur les zones urbaines ni filmer ni vendre les prises de vues.

Remarque : Avant de faire voler votre drone il faut lire et comprendre la réglementation de votre état pour éviter tous types de problèmes. [10]

# **3.2.1. Quelques Exemple drones de loisirs :**

Voici des exemples des drones de loisirs de la marque DJI (la meilleur marque des drones au monde) avec leurs noms. (voir la figure 4.2.a).[11]

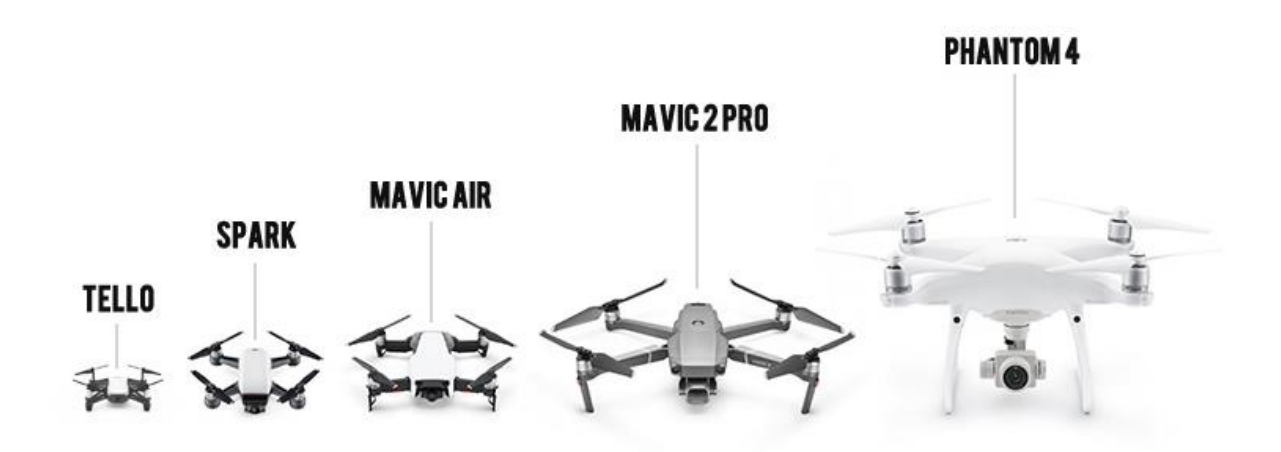

La figure 4.2.a : quelques drones de loisirs

#### **3.3. Les drones civils professionnels :**

Ce type de drones contient les programmes et les matériels les plus développés au monde, ils sont composés de différentes caméras, appareils photographiques, capteurs… pour répondre aux besoins des professionnels qui sont utilisés ces drones dans le but d'améliorer la qualité de l'image aérienne, la thermographie, la cartographie…etc [12].

# **3.3.1. Quelque exemple de drones civil professionnels :**

Voici quelques types de drones civil professionnels, ces drones sont les meilleurs trois drones professionnels au monde [13]:

#### **D. DJI Mavic pro Fly more combo :**

Ce drone est classé parmi les meilleurs drones au monde (il est dans la troisième place) (voir la figure 3.3.1.D) parmi ces caractéristiques :

Il est facile à emporter partout sans trop d'effort

Il est facile à prendre en main.

Il est suffi de lire quelques pages de manuel pour le faire voler.

Le mavic est le seul drone de sa taille à embarquer un système de stabilisation d'appareil photo mécanique 3 axes de haute précision intégré tant que vous offrant des photos claires et des vidéos fluides sans perdre aucun pixel.

Chaque prise de vue peut être faite en 4k, capturé en 30 images par seconde.

Son autonomie est de 27 minutes et il contient 3 batteries fournis.

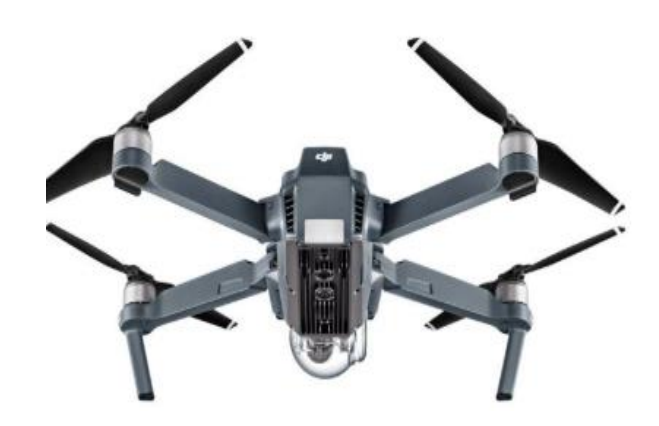

La figure 3.3.1.D :DJI Mavic pro Fly more combo

# **E. DJI ispire 1 pro :**

on trouve ce drone dans la deuxième place au meilleur drones du mondes (voir la figure 3.3.1.E) et parmi ces caractéristiques :

Autonomie batterie de 27 minutes et une vitesse de 80 km/h

L'application DJI-GO vous donne un niveau de control supérieur de votre caméra pendant le vol.

Contrôlez votre inspire avec la même application (faite atterrir et décoller votre drone automatiquement)

On peut prendre des photos d'une résolution de 16 méga pixels

Contient un système de stabilisation permet de stabiliser les caméras pendant le vol

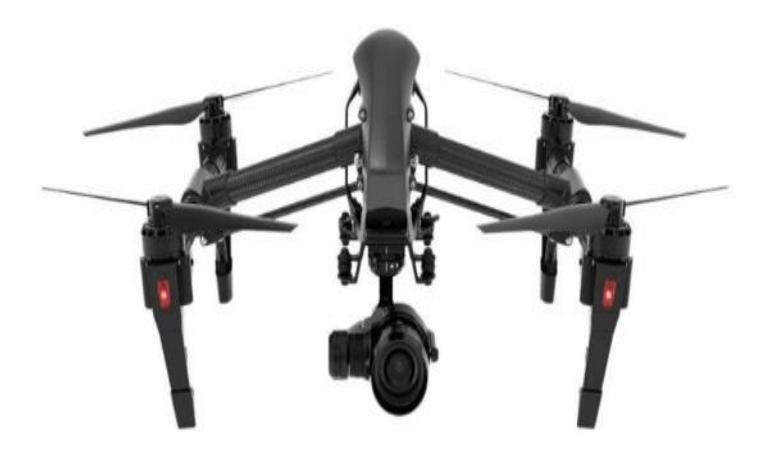

La figure 3.3.1.E: DJI ispire 1 pro

#### F. **DJI Ispire 2** :

Ce drone est le meilleur drone au monde (voir la figure 3.3.1.F) parmi ces caractéristiques :

Il contient tous les avantages du inspire 1 améliorés

Il passe de 0 à 80km/h en 4 secondes seulement et il peut atteindre jusqu'a 108km/h

Il contient un système auto-chauffant et permet de voler même dans les régions à températures très basses.

Sa vitesse descendante est de 9m/s

Un système de double batterie allonge la durée de vol en 27 min.

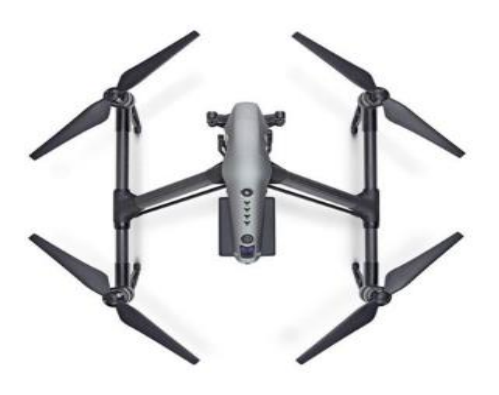

La figure 3.3.1.F : DJI inspire 2

#### 3.3.2. **La différence entre un drone de loisir et un drone professionnel** :

En réalité il n'y-a pas une différence entre un drone de loisir et un drone professionnel mais c'est l'utilisation de ce drone qui fait la différence tandis que si on utilise le drone à titre commercial, il devient professionnel et doit être homologué et déclaré à l'état. Par contre et si on utilise le drone à titre récréatif (de loisir) pour un usage strictement personnel il devient un drone de loisir donc ni la forme, ni le poids et le matériel peuvent faire la différence mais c'est l'usage qui l'a fait  $[14]$ .

#### **4. Les mini drones :**

 Les mini drones (ou les nouvelles configurations des drones) sont des drones à des petites tailles,généralement ils ont la même taille de la main humaine, et ils sont utilisés à dans différents domaines comme l'étude théorique sur les drones, le domaine de l'espionnage et même dans le domaine biologique (la vie des insectes , les plantes …etc) le tableau suivant (voir le tableau 4-a) nous indique quelques exemples de ce types de drones [15]:

| Project                 | University            | <b>Status</b> | Picture |
|-------------------------|-----------------------|---------------|---------|
| Mesicopter              | Stanford              | Ended         |         |
| E. Altuğ's thesis       | Univ.<br>Pennsylvania | Ended         |         |
| P. Castillo's<br>thesis | Univ. Compiègne       | Ended         |         |
| A. Clifton's thesis     | Univ. Vanderbilt      | Ended         |         |
| P. Pounds's thests      | ANU                   | in progress   |         |
| N. Guenard's<br>thesis  | <b>CEA</b>            | in progress   |         |
| Starmac                 | Stanford              | in progress   |         |
| M. Kemper's<br>thesis   | Univ. Oldenburg       | in progress   |         |
| P. Tournier's<br>thesis | MIT                   | in progress   |         |
| MD4-200®                | microDrones<br>GmbH   | in progress   |         |

Tableau 4-a : quelques mini-drones

#### **1.** Les domains d'utilisation des drones :

Aujourd'hui les drones sont parmi les appareils les plus utilisés dans le monde, et leur marché sont parmi les marchés les plus actifs, selon quelques études et à titre d'exemple le marché des drones est évalué à 180 millions d'eurospour la France, 110 millions d'euros pour l'Europe et 10 milliards d'euros pour le monde.

Selon la même étude la répartition de leurs applications serait en 2020 comme suit :

25% pour média et prise de vue aérienne.

20% pour la surveillance et la sécurité civile.

20% pour inspection d'ouvrage.

15% pour l'agriculture.

15% pour les mines, les carrières et terrestres.

5% pour autres choses

Les drones sont équipés par des capteurs, ces capteurs se changent d'un drone à autre selon la mission souhaitée comme par exemple les appareils photos peuvent être des caméras infra-rouge (IR), des caméras ultra-violets (UV), des sonomètres… etc.

Les drones peuvent être aussi équipés par des logiciels en analyse 3D, thermographiques, photogrammétriques.

Les drones permettent aussi d'observation de l'environnement en zones difficilement accessibles, de surveillance (trafic routier, aérien…etc.) de secours (inondation, avalanche), de transport et d'autres [17].

#### **2. Les composants des drones :**

Le drone est généralement composé d'un moteur (soit brushless ou brushled) ou plus, de plusieurs hélices (soit 2, 3,4…etc.), une carte électronique (arduino -rasberry …) une batterie(et désfois on trouve plusieurs batterie dans un drone), des capteurs(sa dépend la mission du drone ils peuvent être des gyroscopes, des baromètres, des accéléromètres …etc.) et dés fois on trouve sur les drones des composants supplémentaires comme une manette ou remote control pour Controller le drone, des caméras, des antennes Wifi,bleutooth…etc.[18]

#### **3. Types de drones**

Aujourd'hui et avec l'avancement de la technologie il existe plusieurs types de drones, voici quelque types de ces aéronefs :

# **7.1. Le drone quadricopter:**

C'est un aéronef de quatre hélices et quatre moteurs a une forme rectangulaire avec chaque deux hélices symétriques ont un sens de rotation opposés comme (voir la figure 7.1.a)

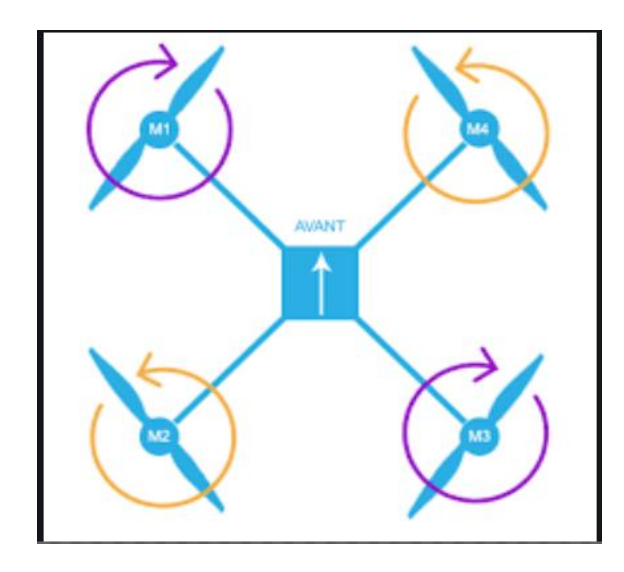

Figure 7.1.a : sens de rotation d'un quadcopter

Les drones quadcopters sont les types de drones les plus utilisés au monde par ce que et avec leurs formes rectangulaires ils peuvent stabiliser, tourner dans tous les directions sans soucis et en plus ils peuvent décoller et atterrer verticalement mais ils consomment trop d'energie .

### **7.2. Le drone trirotor**

 Un drone trirotorest un drone de trois helices et trois moteursauneformecirculaire avec unehélice a un sens de rotation oppose par rapport au deux autres (voir la figure 7.2.a)

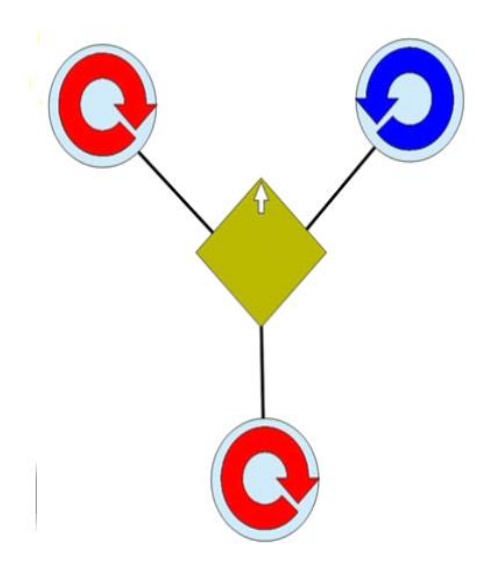

La figure 7.2.a: sens de rotation d'un trirotor

Les drones trirotors sont moins consommables par rapports les quadrirotors, parceque on a que trois moteurs au lieu quatres

#### **7.3 Le drone birotor :**

 Un drone birotor est un type de drone moderne composé de deux rotors tournent aux sens opposéestel que un rotor tourne aux sens d'horaire et l'autre au sens antihoraire avec la même vitesse de rotation. Ce système de rotation inversé du second rotor permet d'annuler l'action du couple de réaction du premier.

Le second rotor permet de rendre le flux d'air plus rapide en sortie. (voir la figure 7.3.a)

Les deux rotors permettent la sustentation (mouvement selon l'axe de tangage[updown]), la translation (mouvement selon l'axe des roulis[gauche-droite]) et le mouvement en lacet. (voir la figure 7.3.b)

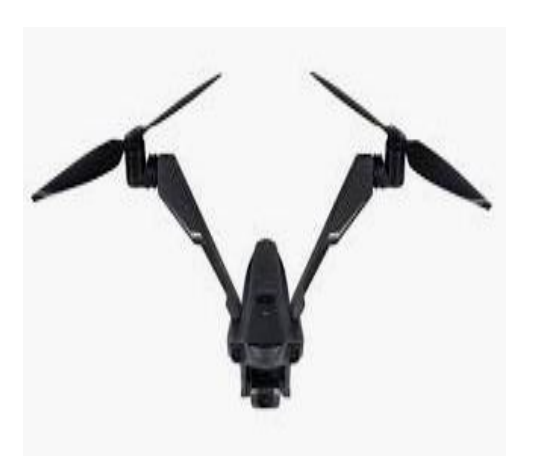

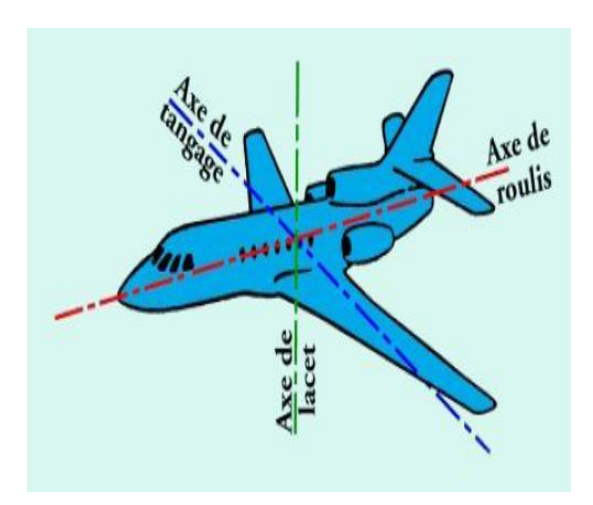

Figure 7.3.a : un birotor Figure 7.3.b : les axes de rotations

# **8. Conclusion :**

 Dans ce chapitre nous proposons une définition générale sur les drones, le Domain d'utilisation et les types de ces engins volants dans les deux secteurs (civil et militaire). Ainsi une description des différents exemples sur les drones dans tous les domaines est donnée. Nous proposons aussi des nouvelles configurations réalisées récemment soit par des chercheurs universitaires, soit par le secteur militaire.

#### **II) Principe de fonctionnement, modélisation et stabilisation du drone birotor**

#### **1. Introduction**

Un drone birotor est un aérodrome a deux rotors (Voir la figure 2.1), Ce type d'engins est unidirectionnel (c.a.d. ils se déplacent seulement selon une direction vertical par rapport au sol.)». Pour pouvoir voler de manière stable, un drone doit contrôler automatiquement chacun de ces moteurs de manière très précise pour corriger son équilibre et sa stabilité en vol. Il est à noter à cet égard que les rotors doivent tourner à la même vitesse et dans des sens opposés pour assurer la stabilité en vol. L'objectif de travail de PFE est l'étude et la mise en œuvre de l'équilibre sur type d'engins à base d'Arduino. Cela implique la commande de la vitesse des moteurs en continue pour contrôler l'angle d'inclinaison afin de maintenir le drone en position horizontal, Et ce, même si une force est appliquer sur l'un des côtés. La figure 1.2 montre un aperçu de notre drone avec ces différents composants.

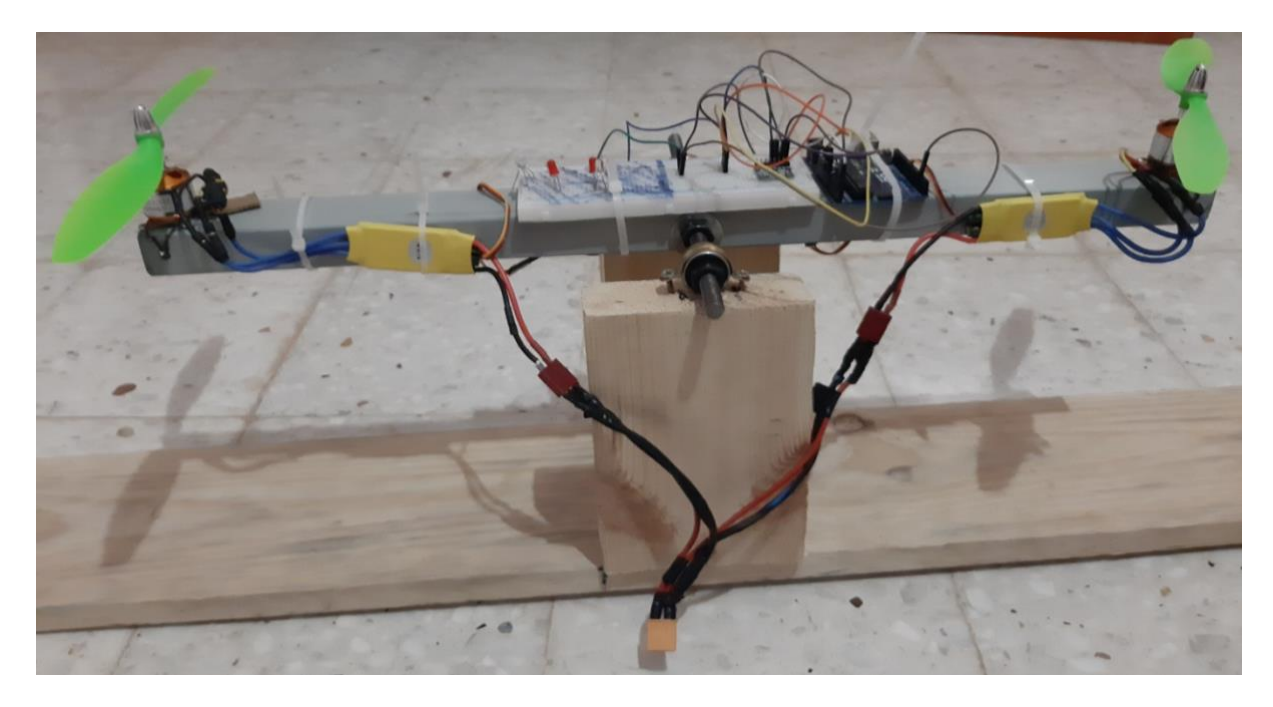

Figure II.1:Vue globale de notre drone Birotor

# **2. Sens de rotation de voilures tournantes**

Comme mentionné précédemment, pour avoir la stabilité du drone pendant le vol et l'atterrissage, les deux rotors doivent tourner dans des sens opposés. Sinon (c'est-à-dire si les deux rotors tournent dans le même sens) le drone va tourner sur lui-même dans l'air (un mouvement en lacet). Ceci est dû au couple anti-rotation qui doit être nul pour assurer la stabilisation.

Pour éviter les contradictions et les erreurs dans les calculs, nous adoptons la nomination suivant: le rotor numéro un (01) celui qui se situe à la droite et l'autre numéro deux (02) « c'est juste une nominalisation par hasard pour éviter et à chaque fois on répète le moteur gauche et droite on peut perdre les directions surtout avec la rotation de drone » (voir la figure 2.1).

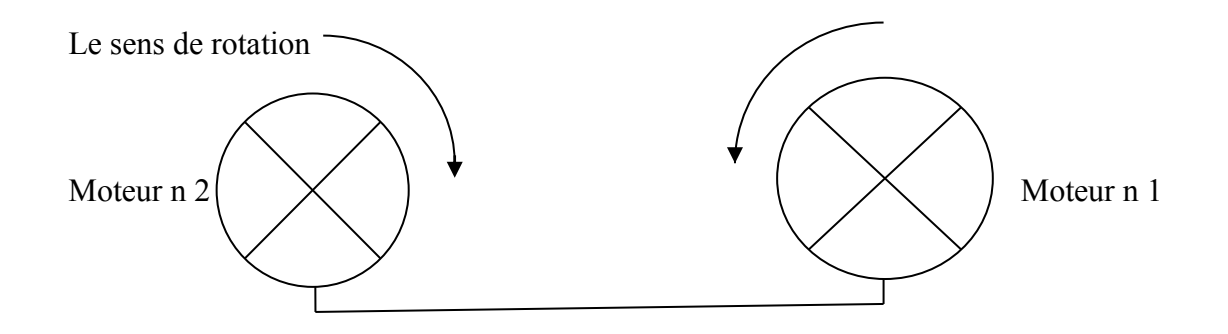

Figure 2.1 : sens de rotation des voilures tournants

#### **3. Définition générale des mouvements et les axes en aéronautique :**

Dans le domaine aéronautique il existe trois (3) différents axes (x, y et z) chaque axe est lié à un mouvement (le lacet, le roulis et le tangage)

#### **3.1. Le lacet :**

Le lacet signifie la rotation autour de l'axe « $z$ » (voir la figure 2.1.1). Pour faire stabiliser le drone il faut que tous les moteurs tournent avec la même vitesse de rotation. Cela permettra d'annuler le couple anti-rotation.

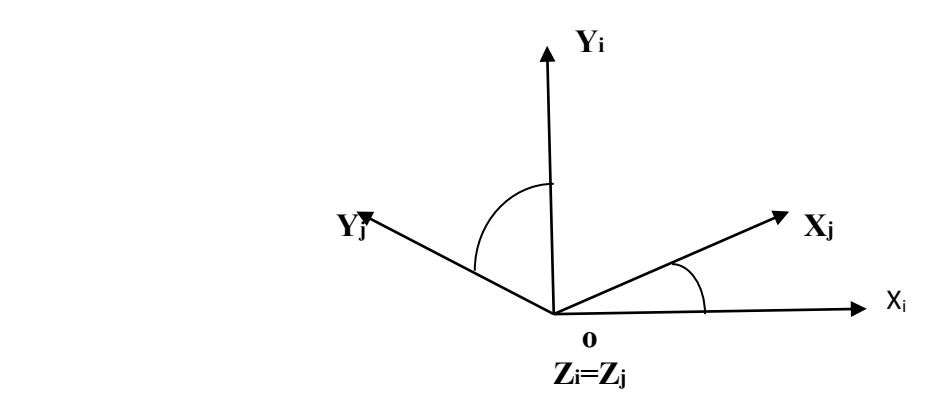

Figure 2.1.1 : une rotation autour l'axe 'z'

Pour modifier l'angle de lacet il suffit de varier la vitesse de rotation sur le couple d'hélices (si on a un birotor on varie la vitesse de rotation d'un seul moteur et si on a un quadri-rotor on varie les couples d'hélices 1 et 3…etc) ou bien d'une façon générale, pour modifier l'angle de lacet il suffit de varier la vitesse de rotation de tous les moteurs qui ont le même sens de rotation (voir la figure 2.1.2).

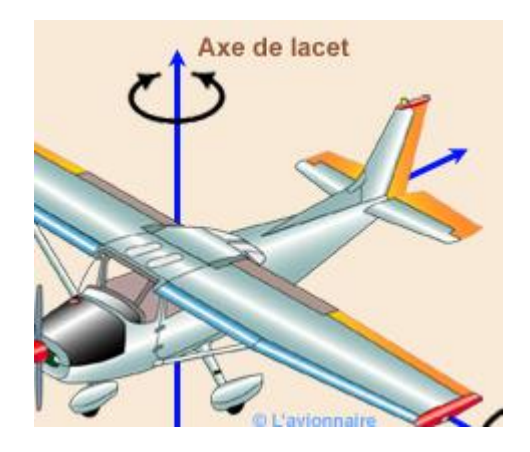

Figure 2.1.2 : mouvement en lacet

#### **3.2. Le tangage et le roulis :**

Le tangage et le roulis sont des mouvements qui provoquent l'inclinaison du drone selon les axes horizontaux (x et y) (voir la figure 2.2.1). Pour assurer ces mouvements il faut modifier la vitesse de l'un des quatre rotors.

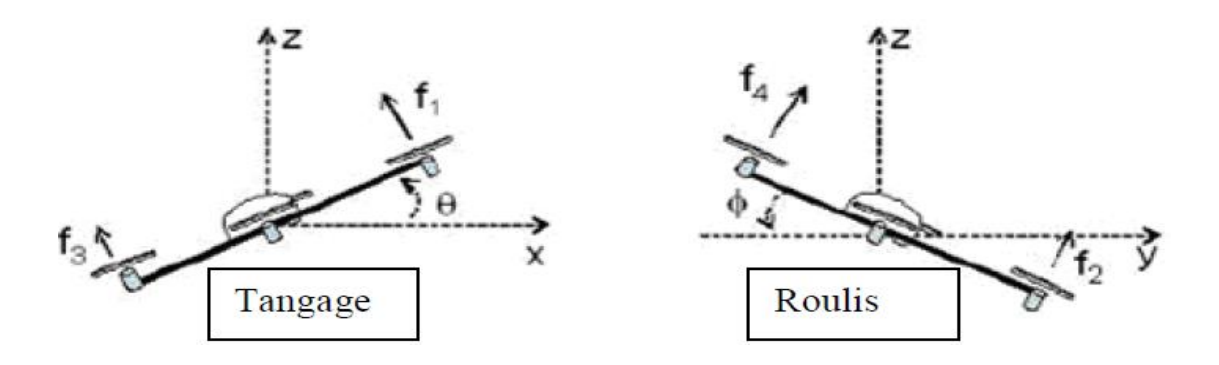

Figure 2.2.1 :le tangage et le roulis

#### **A) Le tangage :**

Le tangage est la rotation autour de l'axe «  $y$  » (voir la figure A.1), pratiquement et dans les drones c'est la différence de vitesse entre le moteur un (1) et trois (3).

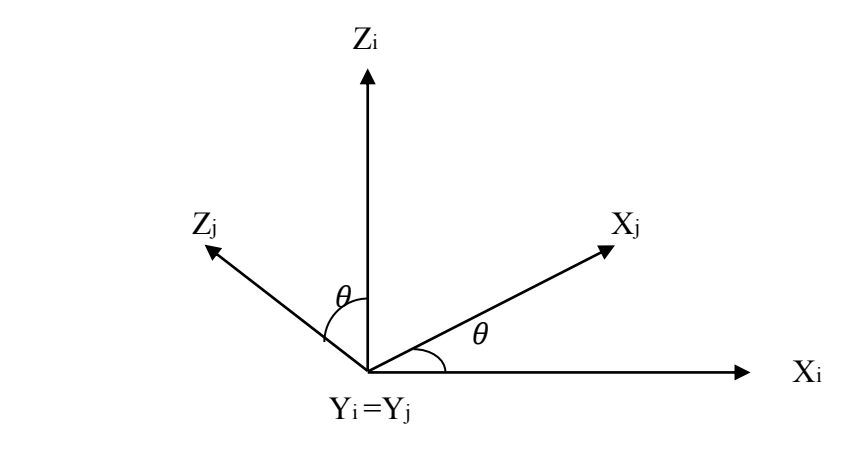

Figure (A.1) : rotation autour de l'axe 'y'

#### **B) Le roulis :**

Le roulis est la rotation autour de l'axe « x » (voir la figure B.1), pratiquement et dans les drones c'est la différence de vitesse entre le moteur un (2) et trois (4).

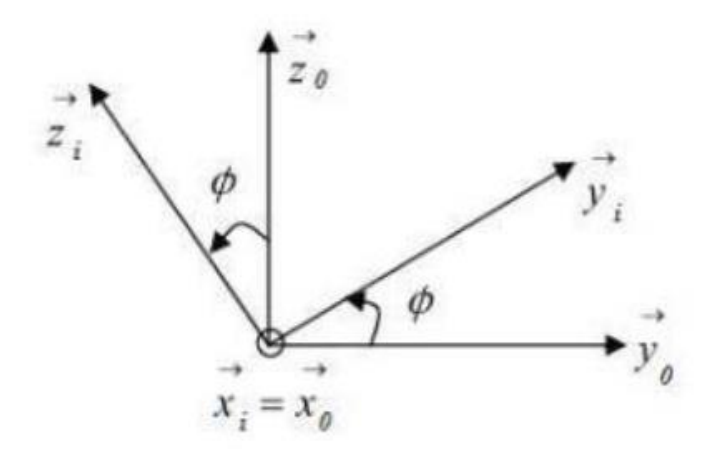

Figure (B.1) : rotation autour de l'axe 'x'

#### **4. Les forces appliquées sur un drone birotor :**

Pour stabiliser un drone en l'air et pour le faire voler dansdifférentes conditions (soit météorologiques ou bien climatiques)on doit étudier d'abordl'ensemble des forces qu'elles peuvent affecter le rendement des moteurs.

Pour stabiliser un drone dans les airs et le faire voler dans différentes conditions (soit météorologiques ou bien climatiques), il faut d'abord étudier toutes les forces qui peuvent affecter les performances du moteur.

En physique cette étude s'appelle l'état dynamique (c'est l'état où le drone effectue ces mouvements bien sûr que l'on aura un angle d'inclinaison  $\alpha$ ).

Nous étudierons donc cet état dynamique et nous négligerons toutes les conditions météorologiques et dynamiques. La figure ci-dessous représente la somme des forces qui affectent un drone à deux rotors en état dynamique (voir figure 3.a).

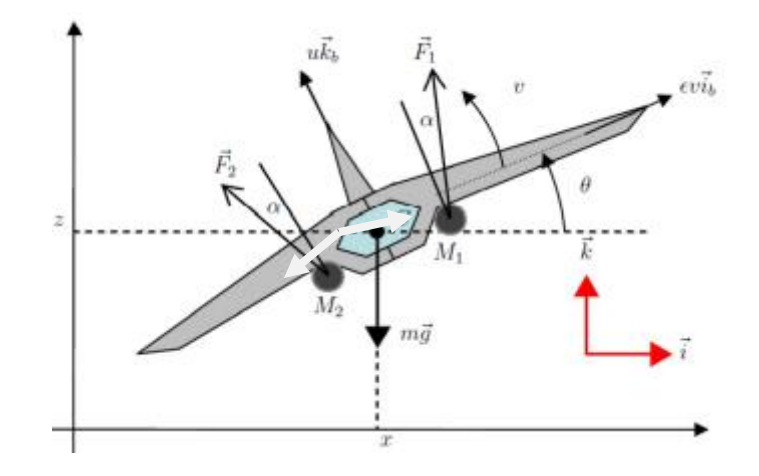

Figure 3.a :les forces appliquées sur un drone birotor

#### **4.1.** L'analyse des forces appliquées sur un drone :

- x Nous allons étudier l'état dynamique d'un birotor donc nous avons deux moteurs brushless de 1000 kv, en se référant à la figure précédente (figure 3.a) nous trouvons que: Les forces agissant sur le point de masse C du drone sont :
- Chaque moteur applique une force F sur le drone lui-même donc on aura deux forces par les moteurs et une force de poids appliqué par terre :

 $\vec{f}_1$ : la force engendrée par le moteur numéro 01(à la droite)

 $\vec{f}_2$ : la force engendrée par le moteur numéro 02(à la gauche)

 $\vec{p}$ : Le poids (la pesanteur)

Puisque qu'on a deux forces alors on va obtenir deux moments appliqués par ces deux forces sur les moteurs. Les moments agissants sur le drone sont :

 $\vec{M}_1(t)$ : Le moment provoqué par  $f_1$ qui s'applique à une distance (CM1) à l'axe de rotation.

 $\overrightarrow{M_2}(t)$ : Le moment provoqué par  $f_2$  qui s'applique à une distance (CM2) à l'axe de rotation.

Pour obtenir les valeurs des forces  $\vec{F}_1$  et  $\vec{F}_2$ on fait la projection sur le repère mentionné dans la figure elle-même (O, ib, kb) on obtient :

$$
\vec{f}_1 = f_1 \sin \alpha \, \vec{Ib} + f_1 \cos \alpha \, \vec{Kb}
$$
\n
$$
\vec{f}_1 = (\sin \alpha \, \vec{Ib} + \cos \alpha \, \vec{Kb}) f_1 \tag{1}
$$
\n
$$
\vec{f}_2 = -f_2 \sin \alpha \, \vec{Ib} + f_2 \cos \alpha \, \vec{Kb}
$$
\n
$$
\vec{f}_2 = (\cos \alpha \, \vec{Kb} - \sin \alpha \, \vec{Ib}) f_2 \tag{2}
$$
\n
$$
\vec{p} = m\vec{g}
$$

$$
\vec{p} = -mg\vec{k} \tag{3}
$$

Avec :  $-\alpha$  : angle fixe (angle de rotation de drone)

-Le poids:  $p$  est appliqué sur la masse de drone C

-Les forces  $(f_1)$  et  $(f_2)$ : sont appliquées sur les points M<sub>1</sub> et M<sub>2</sub>

• Pour obtenir les vecteurs des moments on fait la projection de ces moments sur le plan (OXZ) (voir le plan 4.1.a) puis on écrit les résultats sous formes des matrices :

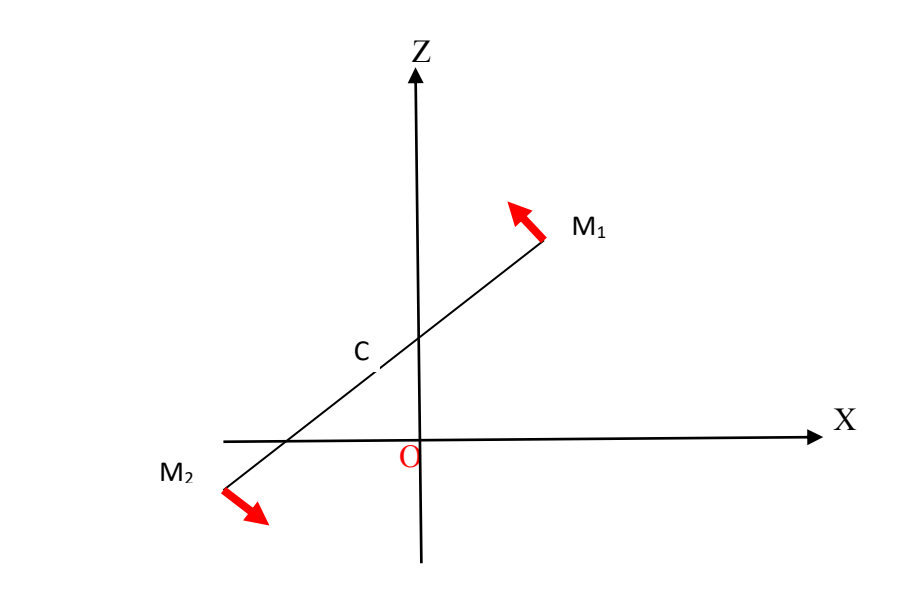

Plan 4.1.a : la projection des vecteurs (CM1) et (CM2) sur le plan (OXZ)

$$
\overrightarrow{CM_1} = \begin{pmatrix} X \\ Z \end{pmatrix} \overrightarrow{CM_2} = \begin{pmatrix} -X \\ -Z \end{pmatrix}
$$

Donc :

$$
\overrightarrow{CM_1} = l \overrightarrow{Ib} + h \overrightarrow{Kb}
$$
 (4)  

$$
\overrightarrow{CM_2} = -l \overrightarrow{Ib} - h \overrightarrow{Kb}
$$
 (5)

(Les résultats sont inversés par rapport les votre parce que vous avez inversez le schéma) Avec :  $I = [M_1M_2]/2$  et h : la distance entre le point C et la droite (M1M2)  $h = 1/2$ 

Les formules d'accélérations :

D'après le principe fondamental de la dynamique (la deuxième loi de NEWTON) on a :

$$
\sum \vec{f}_{ext} = m\vec{\gamma} \tag{6}
$$

Tel que  $\gamma$ : l'accélération du corps

m: La masse du corps

On applique cette loi dans notre cas et on obtient les résultats suivants :

$$
m\vec{\gamma} = \vec{f}_1 + \vec{f}_2 + m\vec{g} \tag{7}
$$

on remplace  $\vec{f_1}, \vec{f_2}$  et m $\vec{g}$  par ces valeurs dans les équations (1),(2)et(3) et on les remplace dans l'équation (7) on trouve :

$$
m\vec{\gamma} = (\sin \alpha \, \vec{I}\vec{b} + \cos \alpha \, \vec{K}\vec{b})f_1 + (-\sin \alpha \, \vec{I}\vec{b} + \cos \alpha \, \vec{K}\vec{b})f_2 + mg\vec{k} \tag{8}
$$

on fait la projection des éléments de l'équation (8) sur le plan (o, x, z) on trouve :

$$
m\gamma = (f_1 + f_2)(\cos\alpha\sin\theta) + (f_1 - f_2)(\sin\alpha\cos\theta)
$$
\n(9)

$$
m\gamma_y = (f_1 + f_2)(\cos\alpha\cos\theta) + (f_2 - f_1)(\sin\alpha\sin\theta) - mg \tag{10}
$$

#### **5. Le principe de fonctionnement de notre drone :**

L'objectif de ce sujet de PFE est l'étude et la mise en œuvre de la partie qui contrôle l'équilibre d'un drone birotor à base d'Arduino. C.a.d la commande de la vitesse des moteurs en continue pour contrôler l'angle d'inclinaison afin de maintenir le drone en position horizontal.

Pour ce faire on va mettre en œuvre une balance qui porte deux moteurs de type brushless 1000 kv à ses extrémités et la maintenir en équilibre. Pour cela, nous utiliserons un mécanisme (contrôleur PID « proportionnel, intégral, dérivé ») pour contrôler les deux moteurs afin de calibrer

notre drone. Donc dans notre cas, la valeur que nous contrôlera est l'angle d'inclinaison d'une balance sur laquelle les moteurs seront montés et cela à l'aide du module IMU MPU6050.

#### **5.1. Stabilisation du drone**

Dans le but de réaliser la stabilisation du drone, on va utiliser un gyroscope MPU 6050 connecté avec deux moteurs, ce gyroscope est basé sur le système comme la plupart des composants électroniques appelé le système PID.

#### **5.2. Le contrôleur PID**

Le PID (proportional-integral-derivative) appelé aussi "le régulateur PID"et "le contrôleur PID", c'est l'algorithme de control le plus utilisé dans l'industrie, en fait 95% des opérations en boucle fermée du secteur de l'automatisation industrielle utilisent des contrôleurs PID. Les trois contrôleurs P, I et D sont combinés d'une manière à produire un signal de control (voir la figure 5.2.a).

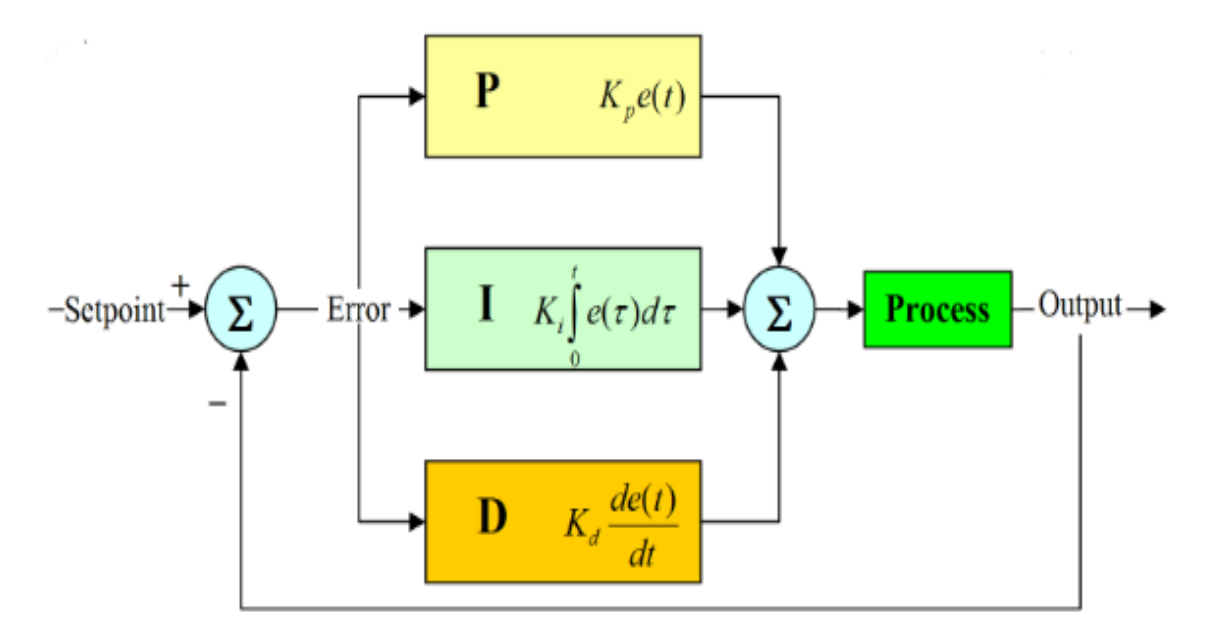

Figure 5.2.a : les trois contrôleurs P, I et D

Ce type de control est appelé le control de retour ou 'feedback', il délivre la sortie de control aux niveaux souhaités.

Aujourd'hui tous les contrôleurs PID sont traités par des microprocesseurs par contre à l'époque ils étaient implémentés par les composants électroniques analogiques.

Les contrôleurs PID sont utilisés dans les applications de control de processus en raison de leurs flexibilités et leurs fiabilités [19].

#### **5.3.** Principe de fonctionnement d'un contrôleur PID :

L'utilisation d'un contrôleur PID est simple et n'est pas couteuse, il fallait utiliser un Switch on-off qu'il nous donnera deux (02) possibilités "allumer ou éteindre le control" le régulateur PID calcul la valeur d'erreur e(t) comme une différence entre un point de cosigne souhaité et une variable de processus mesurée[20] (voir la figure 6.a) et après le régulateur applique une correction basée sur trois termes (P, PI et PID).

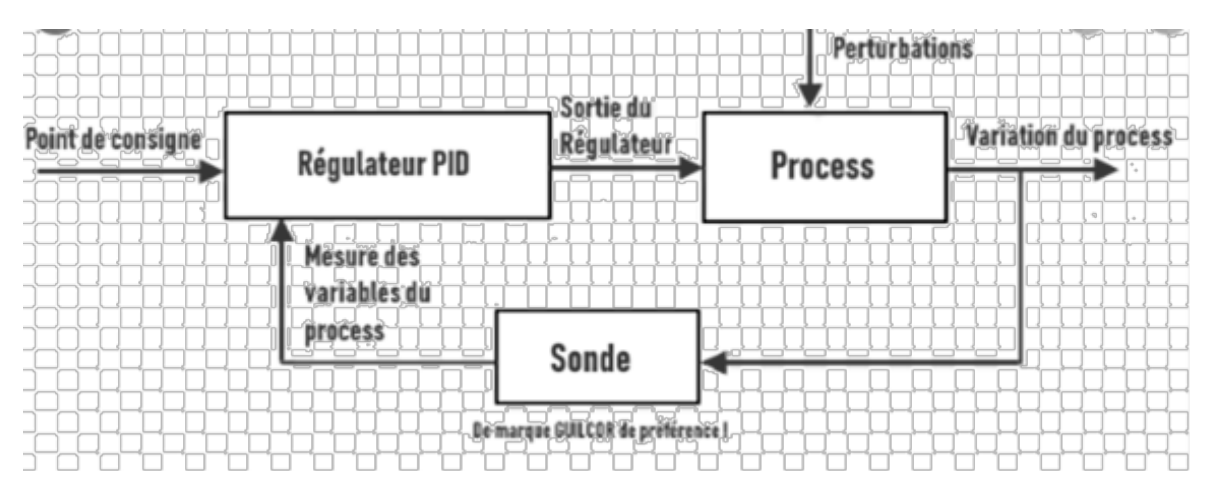

Figure 6.a : principe de fonctionnement d'un régulateur pid.

#### 5.4. **Le Régulateur P :**

Le contrôle proportionnel est désigné par le terme P dans le contrôleur PID. Il est utilisé lorsque l'action du contrôleur est proportionnelle à la taille du signal d'erreur de processus [21].Ce contrôleur nécessite une polarisation ou une réinitialisation manuelle lorsqu'il est utilisé seul, parce qu'il fournit un fonctionnement stable mais il maintient toujours l'erreur de l'état stable. Il compare le point souhaité (point de consigne) à la valeur réelle (valeur de processus), l'erreur résultante est multipliée par un gain kp. Pour le contrôle proportionnel, la représentation temporelle et le schéma fonctionnel sont données comme suit:

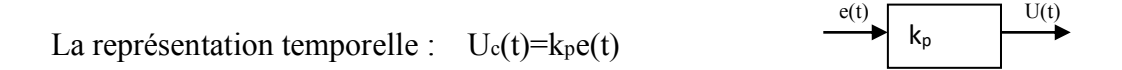

#### 5.5. **Le régulateur PI :**

Le contrôle intégral est désigné par le terme I dans le contrôleur PID, il est utilisé lorsque le contrôleur est correct pour tout décalage constant par rapport à une valeur de signal de référence constante. La commande intégrale surmonte les lacunes de la commande proportionnelle en éliminant le décalage sans utiliser de trop grands gains du contrôleur [22].Pour un contrôleur I la représentation temporel et le schéma fonctionnel sont données comme suit :

La représentation temporal : 
$$
U_c(t)=k_i\int_0^t e(\tau) d\tau
$$
  $\xrightarrow{e(t)} k_i$ 

Il existe toujours un décalage entre la variable de processus et le point de consigne donc il faut ajouter un autre contrôleur 'le contrôleur I' au contrôleur P.

Le contrôleur intégral nous donne une erreur intégrée sur un intervale de temps, puis l'erreur sera divisée sur un gain ki. Le contrôleur I diminue sa sortie en cas d'erreur négative. Cela affecte la stabilité du système et limite la vitesse de réponse, pour augmenter cette dernière il faut diminuer le gain d'intégral ki. Si le gain du contrôleur I diminue, l'erreur en régime permanent diminue (voir le graphe 6.2.a).

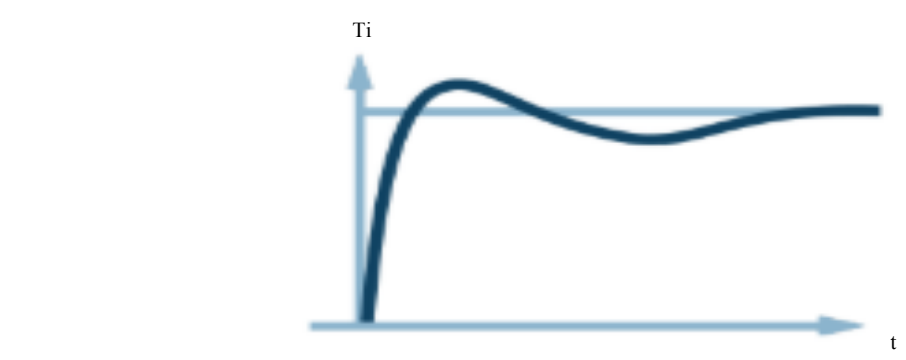

Graphe 6.2.a : le régulateur PI par rapport le courant e(t)en fonction de temps (t).

Dans la plupart des cas on utilise le contrôleur PI si la réponse à grande vitesse n'est pas requise, et lorsqu'on utilise ce contrôleur la sortie du contrôleur I sera limitée à une certaine distance. La sortie intégrale augmente même à l'état d'erreur zéro (0) grâce à non linéarité de l'installation.

#### **5.6. Le régulateur PID**

Le contrôleur dérivé est désigné par le terme D dans le controleur PID. Il utilise le taux de variation d'un signal d'erreur comme entrée, cela introduit un élément dePrédiction dans l'action de contrôle [23].Le contrôleur I n'a pas la capacité de connaitre le comportement futur des erreurs par contre le contrôleur dérivateur (D) qu'il peut le connaitre c'est pour cela on ajoute un contrôleur D au régulateur PI pour obtenir un contrôleur PID. Le régulateur D signifie que l'erreur sera dérivée par rapport à un temps (s), puis divisée par un gain Td. Le contrôleur D augmente et améliore la

stabilité la réponse du système en compensant le déphasage causé par le contrôleur I (voir le graphe 6.3.a). Pour augmenter la vitesse de réponse il faut augmenter le gain délivré.

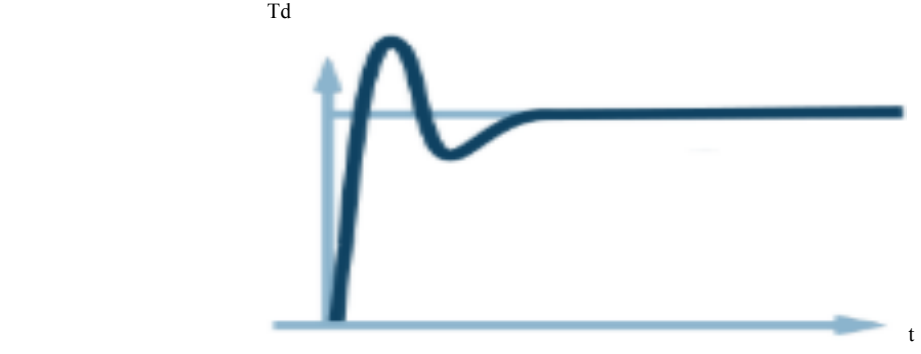

Graphe 6.3.a : le régulateur PID par rapport le courant e(t) en fonction de temps (t).

## **6. Conclusion :**

 Dans ce chapitre nous avons donné une généralité sur le principe de fonctionnement d'un drone birotor, une description détaillée sur les mouvements possibles ainsi que la modélisation dynamique de ce drone birotor basé sur la loi fondamental de la dynamique (la 2 eme loi de NEWTON) sont aussi présentées.

 Nous proposons une méthode moderne pour équilibrer le birotor grâce à la technique du régulateur PID.

# III. **Réalisation du drone birotor :**

### **1. Introduction :**

Dans ce chapitre nous avons présenté en détaille les étapes de construction et de la réalisation de ce projet ainsi une description détaillé sur le matériel qui était choisissait parfois selon le besoin et parfois selon la disponibilité dans le marché algérien est aussi présenté dans ce chapitre.

### **2. Cahier de charge**

• Notre drone est réalisé à l'aide de deux (02) rotors électriques, comme son nom l'indique 'birotor'.

• La structure mécanique sera réalisée avec une plate forme en bois et la charge utile en tube carré en fer.

• La carte de control est basée sur une carte arduino et un gyroscope mpu 6050, cette carte fait le traitement de fusion de donnée par un programme développé en 'langage C' du processeur ATMEGA intégré sur la carte Arduino.

• Les commandes des deux  $(02)$  rotors sont données sous la forme d'un signal des impulsions.

 $\bullet$  Le gyroscope va relier entre les deux (02) variateurs de vitesse ESC et il doit être placé au milieu pour capter l'équilibre.

Il est convenu de noter que notre drone ne fait aucun type de vol.

# **3. L'Architecture Du drone birotor :**

La commande des moteurs de notre drone se fait automatiquement selon le

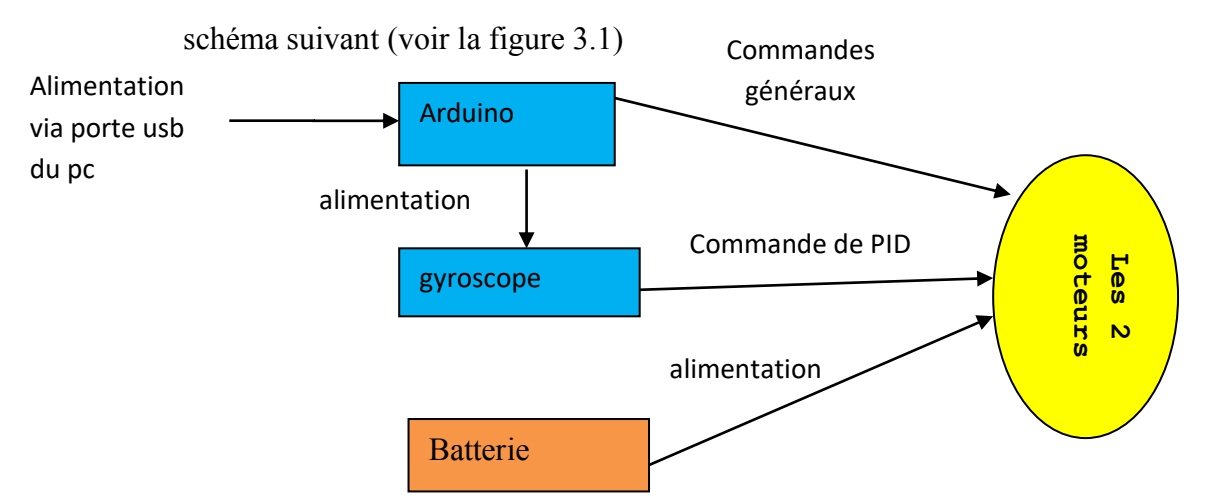

La figure 3.1 :l'architecture du drone birotor

Cette structure est la plus simple et efficace en même temps parce qu'elle est composée des éléments simples connectés entre eux.

# **4. Choix du matériel :**

Avant de parler de matériel lui-même, il faut bien choisir des pièces simples et efficaces au même temps parce que l'objectif de projet était de garantir l'équilibre d'un drone birotor en utilisant des équipements simples.

#### **5. La description du matériel choisissait :**

#### **5.1. Les capteurs :**

 Pour garantir un bon rendement et des excellents résultats de fonctionnements de notre projet. Il faut bien choisir le matériel et surtout les capteurs. Le bon choix de ces derniers est basé sur la qualité et la précision des capteurs eux même.

La centrale inertielle est l'élément la plus importante et la plus complexe.

Dans notre projet la centrale inertielle a été réalisé à l'aide d'un gyroscope MPU6050 et la carte ARDUINO de type UNO

#### **5.1.1. La carte ARDUINO UNO:**

L'ARDUINO UNO est un microcontrôleur programmable qui permet de contrôler les éléments mécaniques comme les moteurs. La Uno est la plus utilisées par rapport à tous les autres cartes ARDUINO, elle est équipé d'un microcontrôleur ATMEGA 328 est disposé de (voir la figure 5.1.1.a):

-14 broches numériques d'entrée/sortie dont 6 peuvent être utilisées en sortie.

-6 entrées analogiques.

-une connexion USB.

-une connexion d'alimentation.

-un bouton de réinitialisation.

-une led branché sur la ligne 13 et 2 autres led Rx et Tx.

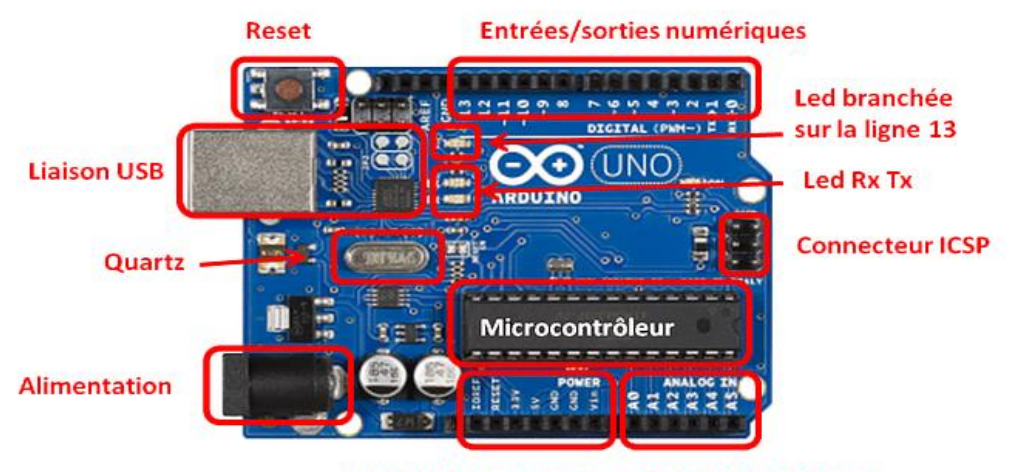

**Broches d'alimentation Entrées analogiques** 

Figure 5.1.1.a : les composants de la UNO.

L'UNO a une tension d'alimentation de 5V et une capacité de mémoire de programme de 32 KO [24].

# **5.1.2. L¶interface de logiciel ARDUINO :**

Pour commander les deux (02) moteurs en utilisant l'ARDUINO, il faut d'abord installer le logiciel « ARDUINO » sur l'ordinateur. Ce dernier est compatible avec 'WINDOWS', 'MAC OS' et 'l'UNIX'. Une fois le logiciel lancé, on retrouve l'interface suivante (voir la figure 5.1.2.a) :

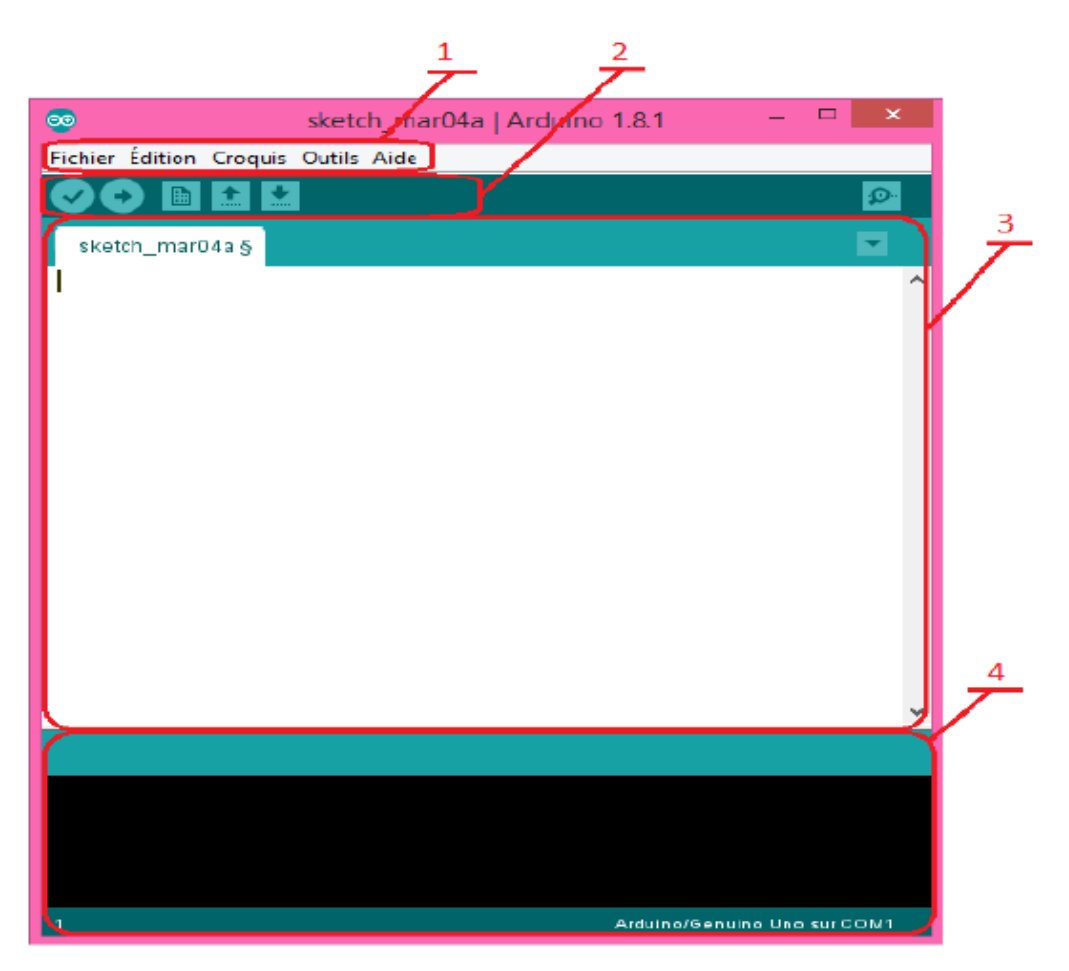

Figure 5.1.2.a : l'interface de l'arduino

Cette interface est composée de quatre (4) éléments qui sont :

- 1 : pour les options de configuration du logiciel.
- 2 : pour la programmation des cartes.
- 3 : la surface pour écrire le programme.
- 4 : pour afficher le résultat de l'exécution.

Une fois on termine l'implémentation du programme sur l'interface, on appuie sur cette bouton de compilation (nommé le bouton) $\left( \bigvee$  pour le compiler, et pour verifier s'ils existe des erreurs syntaxique. Et une fois le programme est corrigerdes erreurs, on connecte l'arduino avec l'ordinateur en utilisant un cable USB.puis on appuie sur le bouton de transfert  $\left( \bullet \right)$  pour le transferer vers la carte arduino.

#### **5.1.3. L¶accéléromètre et le gyroscope mpu-6050 :**

L'accéléromètre est un [capteur](https://fr.wikipedia.org/wiki/Capteur) qui est fixé à un mobile ou tout autre objet, permet de mesurer [l'accélération](https://fr.wikipedia.org/wiki/Acc%C3%A9l%C3%A9ration) [linéaire](https://fr.wikipedia.org/wiki/Lin%C3%A9arit%C3%A9) de ce dernier.

L'IMU est l'appareil qui fait la mesure de la vitesse et l'accélération, elle se compose d'un accéléromètre et d'un gyroscope MPU-6050.

 Le gyroscope MPU-6050 ou MPU- 6050 seulement est une IMU de 6 DOF 'Degrees Of Freedom' (degrés de liberté), ou bien un MPU-6050 est composé d'un accéléromètre de 3 axes et un gyroscope de 3 axes aussi  $(3 \times 3 = 6 \text{ DOF})$  [25]. D'une autre façon est un capteur pour les appareils de traitement de mouvement, et c'est le premier dispositif en six (6) dimensions. Il est utilisé dans les différents projets industrielles et appareils électroniques pour contrôler et détecter le mouvement en 3D de différents objets [26]. Le MPU 6050 est composé de 8 pins (voir la figure 5.1.3.a).

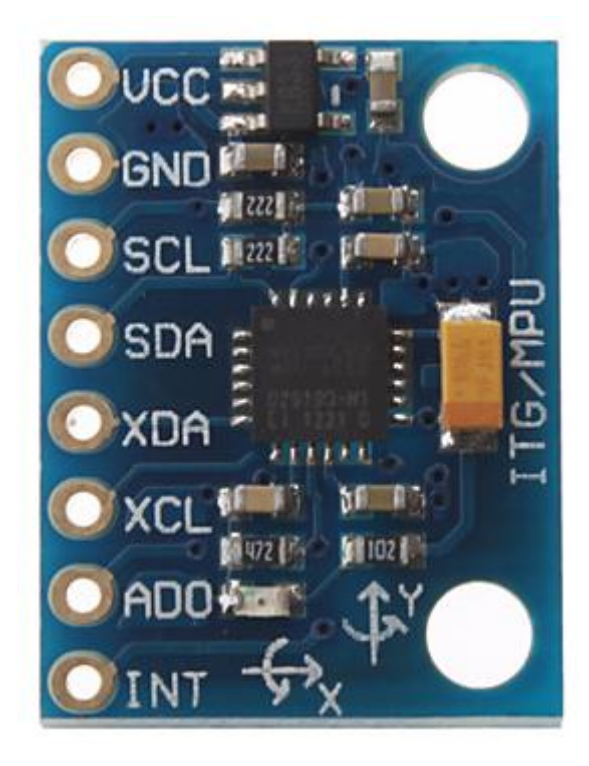

Figure 5.1.3.a : le gyroscope MPU 6050.

Le tableau ci-dessous nous donne les noms de ces 8 pins (sorties) et la description de chaqu' une (voir le tableau 5.1.3.b).

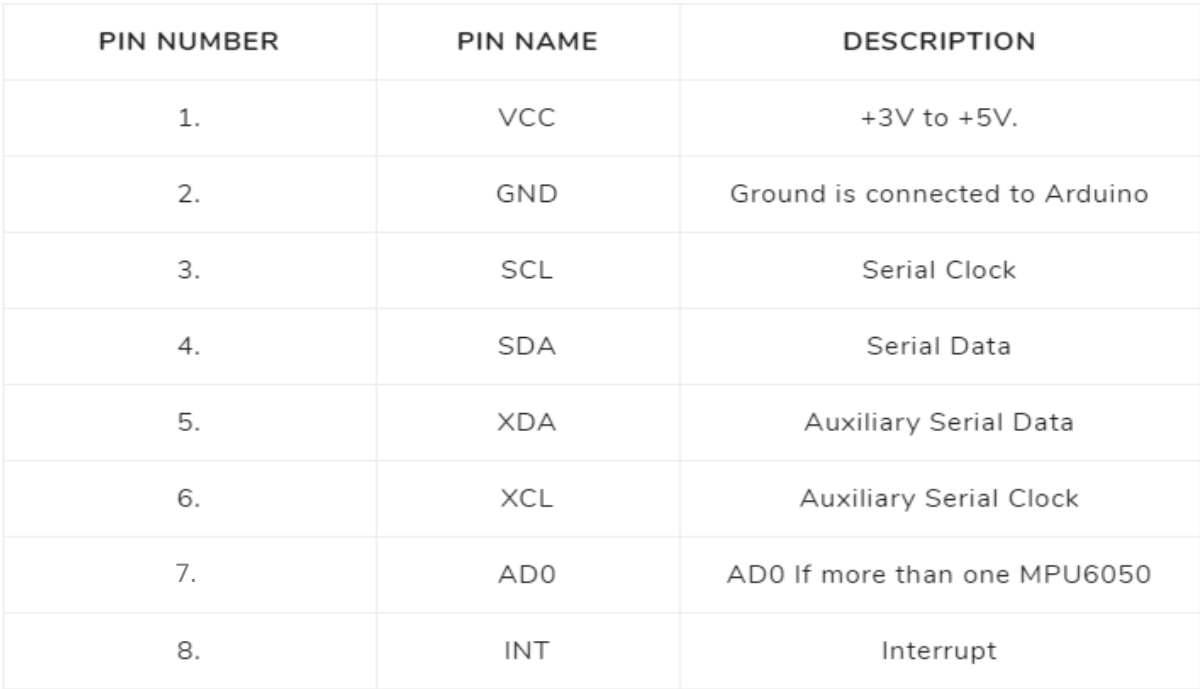

Tableau 5.1.3.b : les noms et la description des pins de MPU 6050.

#### **5.2. Le système propulsif du drone :**

Le système propulsif du drone est composé des moteurs, des hélices, des régulateurs de vitesse et la batterie pour fournir l'énergie.

#### **5.2.1. les moteurs :**

les moteurs sont des éléments indisponsables constitutifs du système propulsif du drone. En coopération avec les hélices, ils produisent la poussée nécessaire pour décoller le drone. Ces petits dispositifs électriques fonctionnent en courant continu de façon à faciliter le réglage de vitesse de rotation.

 Un moteur brushless (moteur sans balais) est généralement composé d'un stator et d'un rotor tel que, le stator est la partie stationnaire dans le moteur tandis que le rotor est la partie tournante en rotation. Les moteurs brushless sont les plus utilisées dans les drones parce qu'ils sont des moteurs de petites tailles, puissantes et moins consommables à l'énergie (voir la figure 5.2.1.a).

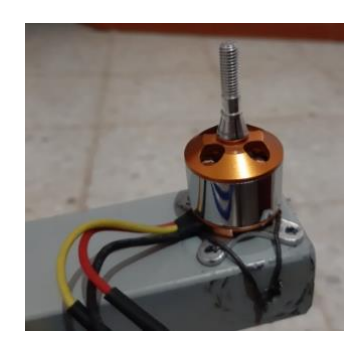

Figure 5.2.1.a : un moteur brushless

Chaque moteur brushless est identifié par un code écrit sur le moteur lui-même, ce dernier signifieces capacités comme par exemple sur notre moteur brushless il est écrit ce code  $\left(\frac{2212}{1000 \text{ Ky}}\right)$  signifie que :

- ce moteur a un diamètre de stator de  $d = 22$ mm (les 2 premiers chiffres 'en jaune').

- ce moteur a une hauteur de stator de  $h = 12$ mm (les 2 derniers chiffres 'en rouge').

- ce moteur fait 1000 tours/min s'il est alimenté par 1 volt (la deuxième ligne 'en vert').

Ces caractéristiques des moteurs (les codes) sont faites par le fournisseur.

#### **5.2.2. Les régulateurs de vitesse (ESC) :**

Appelé aussi les contrôleurs de vitesse ou ESC 'éléctronic speed control'. Autrement un contrôleur de vitesse reçoit les informations fournies par le contrôleur de vol et tourner les moteurs plus ou moins vite. Il possède un microcontrôleur, un circuit de puissance et un dispositif d'acquisition (dans le cas des moteurs brushless comme dans notre cas). Ce contrôleur permet de gérer :

- la vitesse.
- La direction.
- Le freinage.

Les ESC sont choisies selon leurs empennage comme par exemple dans notre cas on va utiliser un ESC de 40 A (voir la figure 5.2.2.a).

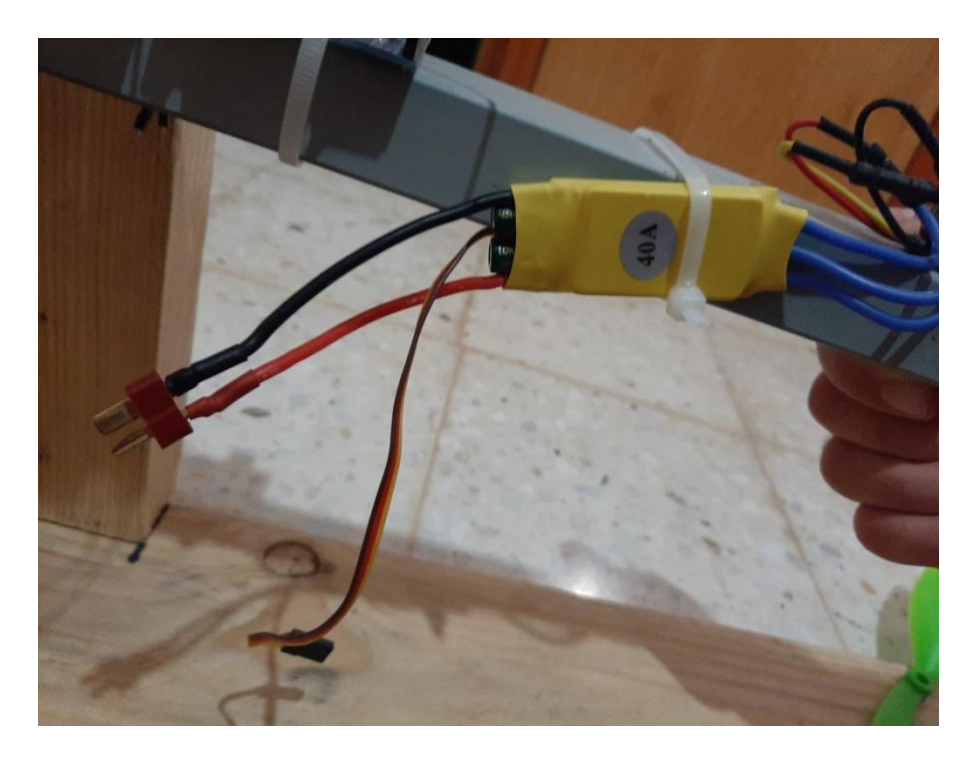

Figure 5.2.2.a : un ESC de 40 A.

L'ESC est composé de trois groupes des fils :

- Le 1er groupe est composé de 3 fils séparés pour connecté ESC avec le moteur.
- Le 2<sub>eme</sub> groupe est composé de 3 fils aussi pour connecté ESC avec l'Arduino.
- Le 3<sub>eme</sub> est composé de 2 fils seulement pour l'alimentation de l'ESC.

## **5.2.3. Les hélices :**

Les hélices sont des dispositifs formées de plusieurs pales disposées régulièrement autour d'un axe. Ce composant est malgré qu'il est simple dans sa structure et sa composition mécanique (en plastique) mais il a un rôle très important dans le rendement des moteurs, et c'est pour cela il est considéré parmi les composants du système propulsif de drone. Dans notre projet on va utiliser le modèle '10\*4.5R' (voir la figure 5.2.3.a).

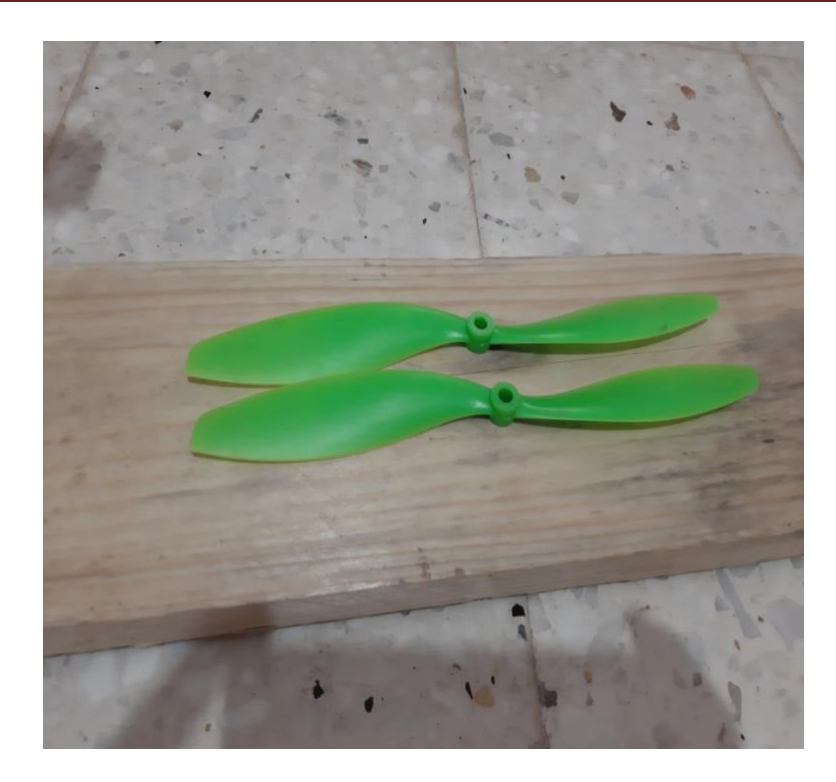

Figure 5.2.3.a :les hélices.

#### **5.2.4. La batterie :**

C'est l'élément qui fait l'alimentation du drone par l'énergie, ou d'une autre façon c'est le responsable de la durée de vol de drone (l'un des caractéristiques principales des drones). Dans l'univers des drones, les batteries sont caractérisées par le nombre de cellules 'S' et chaque cellule peut stocker jusqu'a 3.7V.

Donc si on dit une LIPO batterie 3S c.à.d. on a (3.7\*3=11.1V) de capacité maximum.

 Dans notre projet on va utiliser une LIPO batterie de 2S (7.4V) et 2600 mah (voir la figure 5.2.4.a).

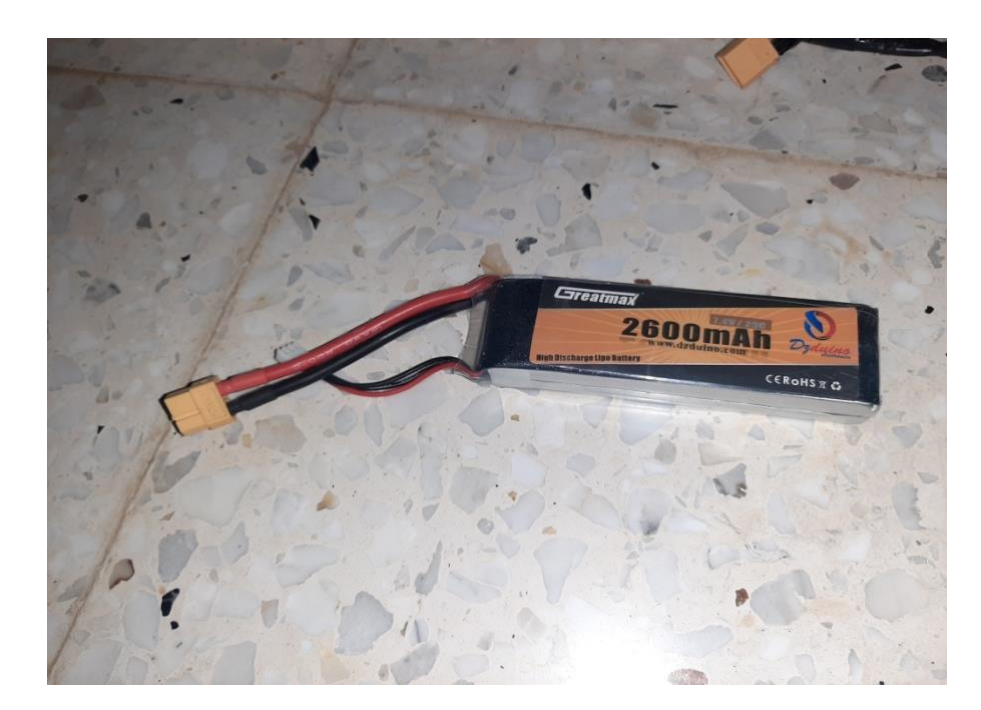

Figure 5.2.4.a : LIPO batterie.

# **6. La construction de notre drone :**

# **6.1. Le châssis :**

Le châssis c'est la structure du drone, c'est sur lui que l'on monte le reste des pièces. Le châssis de notre drone est composé d'une plate forme (la base) rectangulaire en bois de dimension 90cm\*15cm et elle doit être lourde parce que notre drone ne fait aucun type de vol, après on met deux supports équivalents de 15 cm de hauteur de chaqu une (voir la figure 6.1.a).

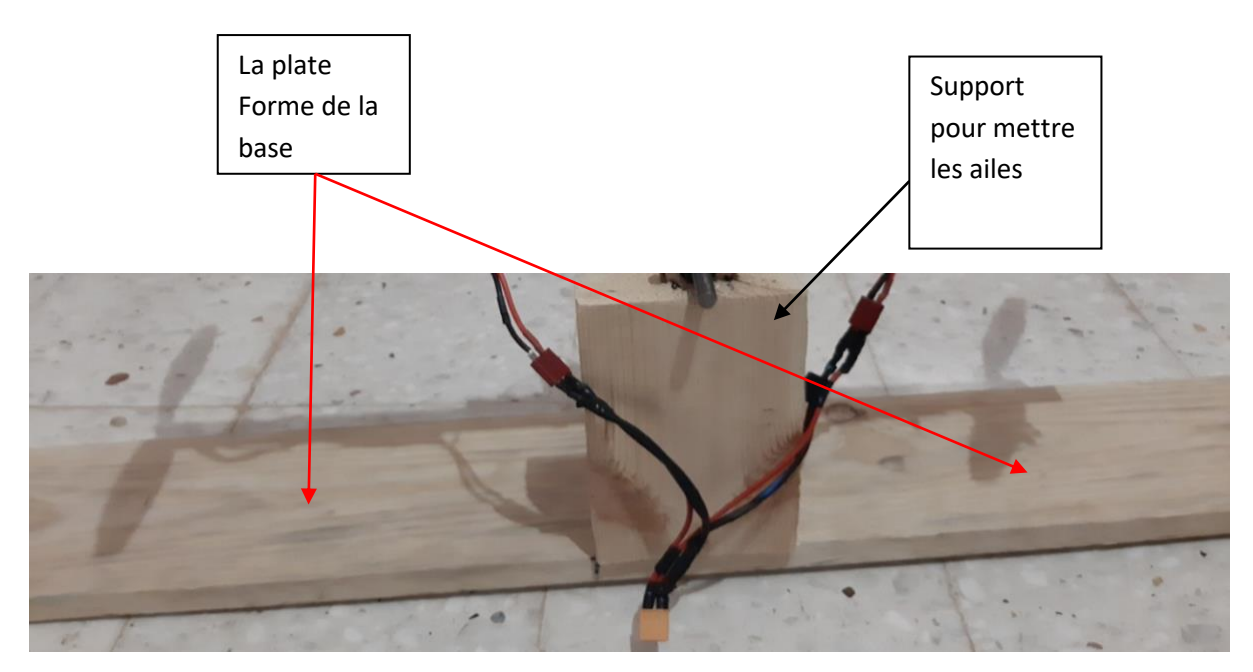

Figure 6.1.a : la plate forme de drone.

Après on met un tube carré en fer de dimensions 60\*4\*3 cm on met des trous en extrémité pour fixer les rotors et un autre trou en milieu pour coller le bras en fer (les ailes) avec la plate forme en utilisant une tige fileté mèche 8 (M8), et on les fixer grâce à l'aide des écrous, des rondelles et des roulements (voir la figure 6.1.b).

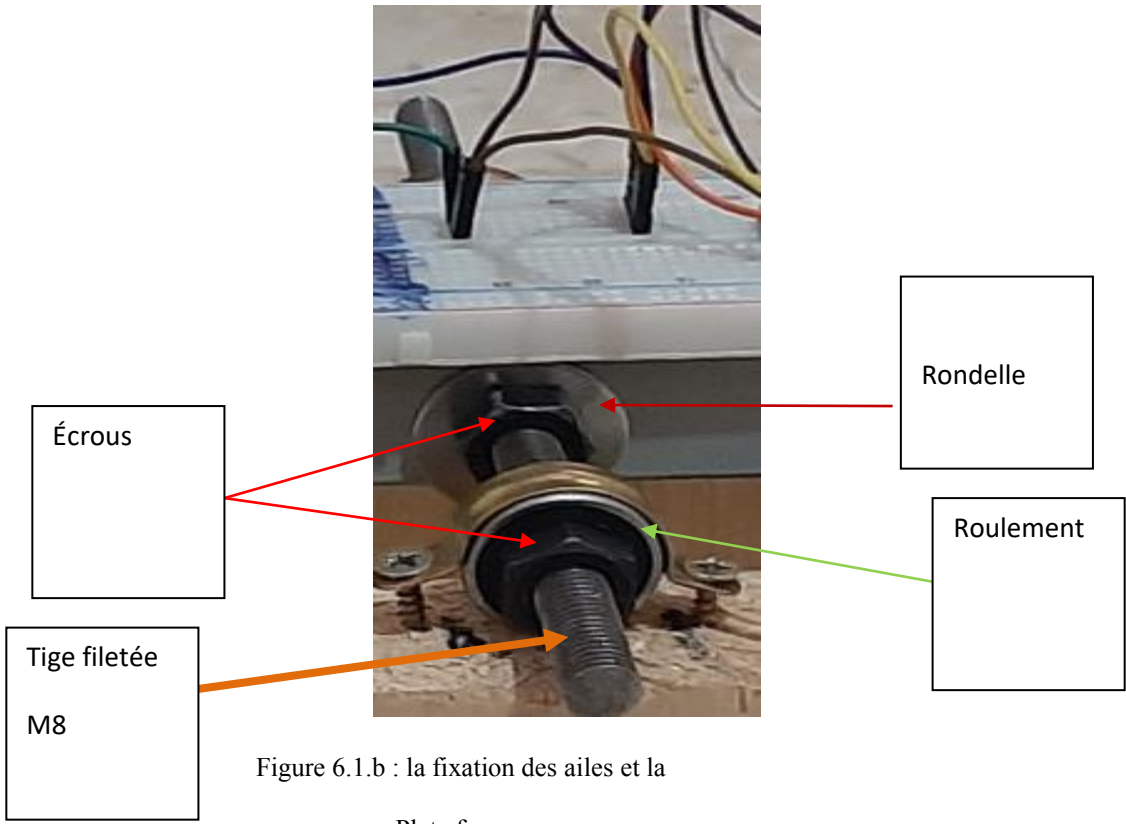

#### Plate forme.

#### **6.2. Le montage du système propulsif de drone :**

Comme on a dit dans la partie '5-2'que le système propulsif de drone est considéré parmi les systèmes les plus important dans la fabrication et le montage des drones, donc il est évident que le montage de ce système lui-même est aussi très important, c'est pour cela il faut suivre le montage des pièces pas à pas. Donc on commence par la fixation des deux (02) moteurs à l'extrémité du bras de fer (voir la figure 6.2.a).

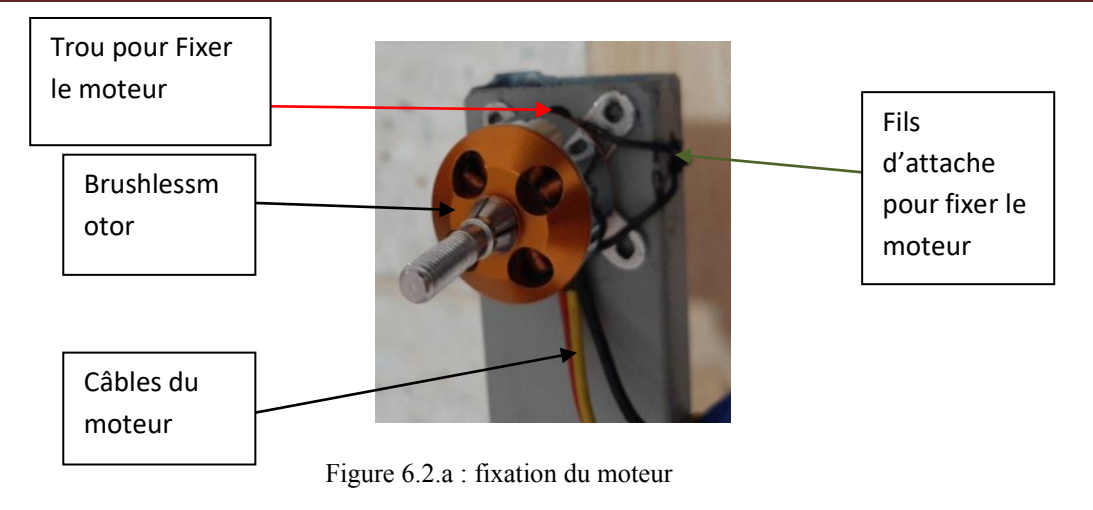

Aux ailes.

La deuxième étape 2eme consiste a placer les 2 hélices avec les rotors et de les bien fixés (on utilise les boulons de fixation du moteur) (voir la figure 5.2.b).

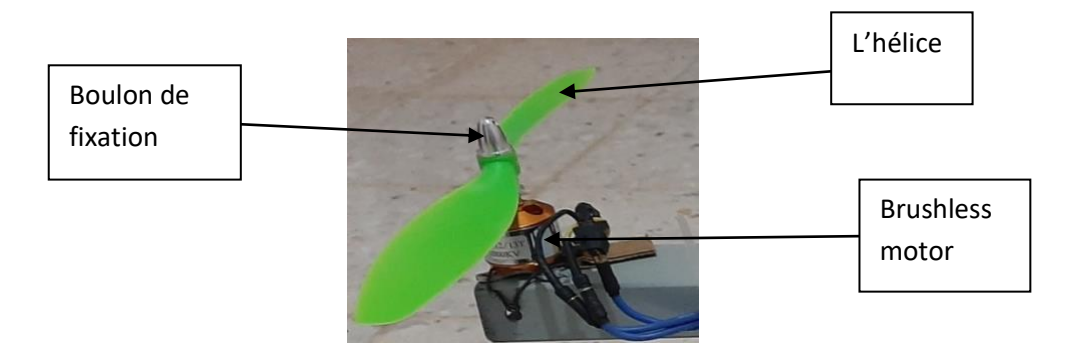

Figure 6.2.b : placement l'hélice avec le moteur

 La dernière étape consiste à connecter les deux (02) rotors avec les régulateurs de vitesse (bien sûr on va inverser le branchement des fils pour obtenir le sens inverse des rotors) (voir la figure 6.2.c).

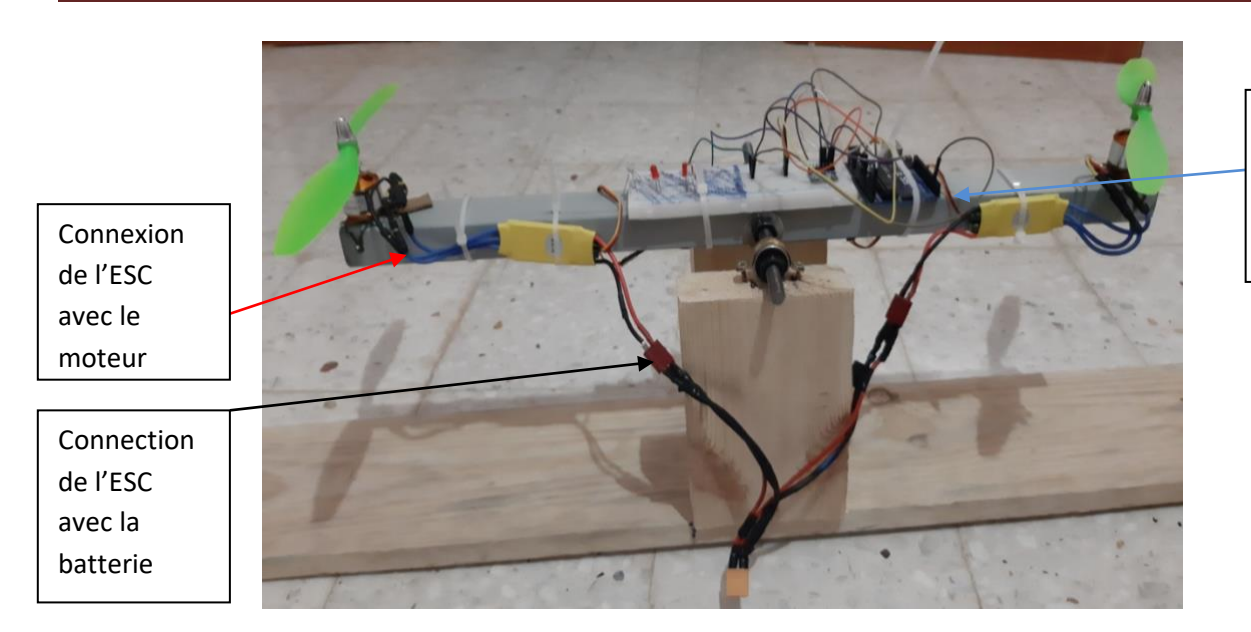

Connections de l'ESC avec l'arduino

Figure 6.2.c : branchement les éléments du système propulsif.

# **6.3. Le montage des capteurs :**

 Dans cette partie exactement il faut faire attention et surtout dans le branchement des câbles, parce que et si on inverse le branchement d'un seul câble notre projet ne fonctionne pas et même il peut endommager les pièces.

 Pour le branchement des câbles il suffit de suivre le même branchement montré sur la figure ci-dessous (voir la figure 6.3.a).

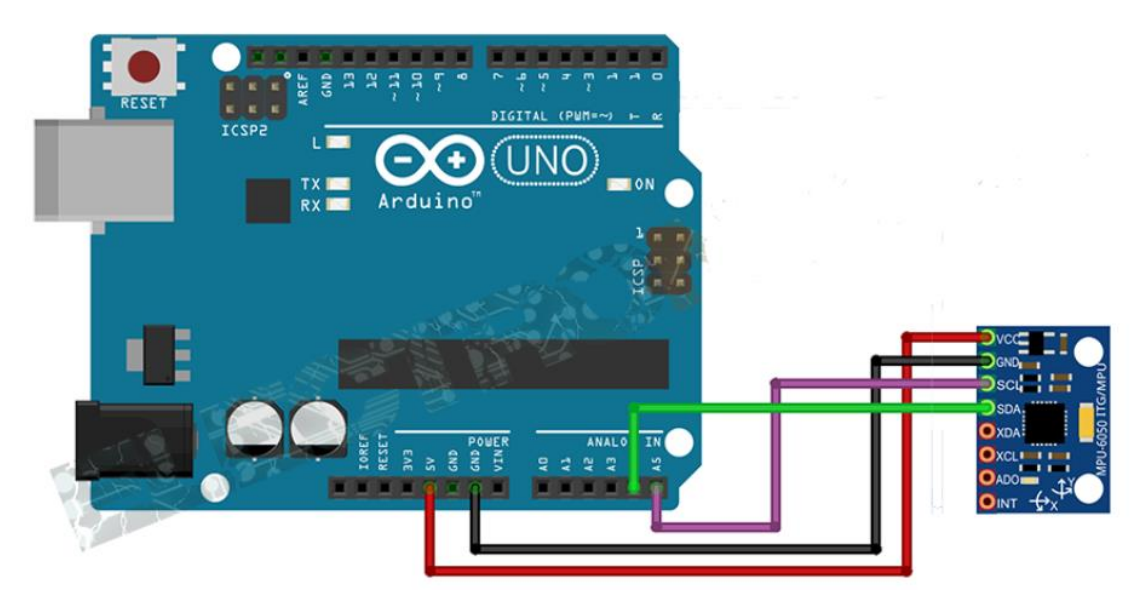

Figure 6.3.a : branchement MPU avec l'Arduino

#### **6.4.** Le code de l'arduino :

Cette partie est la plus importante dans notre projet, parce que et grâce à elle on peut modifier la vitesse du l'un ou des deux rotors soit on l'augmente ou on la diminue. Et sans lui rien ne fonctionne voici le code.

**#include <Wire.h> #include <Servo.h>**

**Servo right\_prop; Servo left\_prop;**

**/\*MPU-6050 gives you 16 bits data so you have to create some 16int constants \* to store the data for accelerations and gyro\*/**

**int16\_t Acc\_rawX, Acc\_rawY, Acc\_rawZ,Gyr\_rawX, Gyr\_rawY, Gyr\_rawZ;**

**float Acceleration\_angle[2]; float Gyro\_angle[2]; float Total\_angle[2];**

**float elapsedTime, time, timePrev; int i; float rad\_to\_deg = 180/3.141592654;**

**float PID, pwmLeft, pwmRight, error, previous\_error; float pid\_p=0; float pid\_i=0;**

**float pid\_d=0; /////////////////PID CONSTANTS///////////////// double kp=3.55;//3.55 double ki=0.005;//0.003 double kd=2.05;//2.05 ///////////////////////////////////////////////**

**double throttle=1300; //initial value of throttle to the motors float desired** angle  $= 0$ ; //This is the angle in which we whant the  **//balance to stay steady**

**void setup() { Wire.begin(); //begin the wire comunication Wire.beginTransmission(0x68); Wire.write(0x6B); Wire.write(0); Wire.endTransmission(true); Serial.begin(250000);** right prop.attach(3); //attatch the right motor to pin 3 left prop.attach(5); //attatch the left motor to pin 5

```
 time = millis(); //Start counting time in milliseconds
  /*In order to start up the ESCs we have to send a min value
  * of PWM to them before connecting the battery. Otherwise
  * the ESCs won't start up or enter in the configure mode.
  * The min value is 1000us and max is 2000us, REMEMBER!*/
  left_prop.writeMicroseconds(1000); 
  right_prop.writeMicroseconds(1000);
  delay(7000); /*Give some delay, 7s, to have time to connect
          *the propellers and let everything start up*/ 
}//end of setup void
```
**void loop() {**

#### **/////////////////////////////I M U/////////////////////////////////////**

 **timePrev = time; // the previous time is stored before the actual time read time = millis(); // actual time read elapsedTime = (time - timePrev) / 1000;** 

 **/\*The tiemStep is the time that elapsed since the previous loop. \* This is the value that we will use in the formulas as "elapsedTime" \* in seconds. We work in ms so we haveto divide the value by 1000 to obtain seconds\*/**

 **/\*Reed the values that the accelerometre gives.**

 **\* We know that the slave adress for this IMU is 0x68 in**

 **\* hexadecimal. For that in the RequestFrom and the** 

 **\* begin functions we have to put this value.\*/**

 **Wire.beginTransmission(0x68);**

 **Wire.write(0x3B); //Ask for the 0x3B register- correspond to AcX**

 **Wire.endTransmission(false);**

 **Wire.requestFrom(0x68,6,true);** 

 **/\*We have asked for the 0x3B register. The IMU will send a brust of register.**

 **\* The amount of register to read is specify in the requestFrom function.**

 **\* In this case we request 6 registers. Each value of acceleration is made out of**

 **\* two 8bits registers, low values and high values. For that we request the 6 of them** 

 **\* and just make then sum of each pair. For that we shift to the left the high values** 

 **\* register (<<) and make an or (|) operation to add the low values.\*/**

 **Acc\_rawX=Wire.read()<<8|Wire.read(); //each value needs two registres Acc\_rawY=Wire.read()<<8|Wire.read(); Acc\_rawZ=Wire.read()<<8|Wire.read();**

 **/\*///This is the part where you need to calculate the angles using Euler equations///\*/**

 **/\* - Now, to obtain the values of acceleration in "g" units we first have to divide the raw** 

 **\* values that we have just read by 16384.0 because that is the value that the MPU6050** 

 **\* datasheet gives us.\*/**

 **/\* - Next we have to calculate the radian to degree value by dividing 180º by the PI number**

 **\* which is 3.141592654 and store this value in the rad\_to\_deg variable. In order to not have**

 **\* to calculate this value in each loop we have done that just once before the setup void.**

 **\*/**

 **/\* Now we can apply the Euler formula. The atan will calculate the arctangent. The**

 **\* pow(a,b) will elevate the a value to the b power. And finnaly sqrt function**

 **\* will calculate the rooth square.\*/**

 **/\*---X---\*/**

 **Acceleration\_angle[0] =** 

**atan((Acc\_rawY/16384.0)/sqrt(pow((Acc\_rawX/16384.0),2) +** 

**pow((Acc\_rawZ/16384.0),2)))\*rad\_to\_deg;**

 **/\*---Y---\*/**

 **Acceleration\_angle[1] = atan(-**

**1\*(Acc\_rawX/16384.0)/sqrt(pow((Acc\_rawY/16384.0),2) +** 

**pow((Acc\_rawZ/16384.0),2)))\*rad\_to\_deg;**

 **/\*Now we read the Gyro data in the same way as the Acc data. The adress for the**

 **\* gyro data starts at 0x43. We can see this adresses if we look at the register map**

 **\* of the MPU6050. In this case we request just 4 values. W don¡t want the gyro for** 

 **\* the Z axis (YAW).\*/**

 **Wire.beginTransmission(0x68); Wire.write(0x43); //Gyro data first adress Wire.endTransmission(false); Wire.requestFrom(0x68,4,true); //Just 4 registers**

Gyr\_rawX=Wire.read()<<8|Wire.read(); //Once again we shif and sum  **Gyr\_rawY=Wire.read()<<8|Wire.read();**

 **/\*Now in order to obtain the gyro data in degrees/seconda we have to divide first**

 **the raw value by 131 because that's the value that the datasheet gives us\*/**

 **/\*---X---\*/ Gyro\_angle[0] = Gyr\_rawX/131.0; /\*---Y---\*/ Gyro\_angle[1] = Gyr\_rawY/131.0;**

 **/\*Now in order to obtain degrees we have to multiply the degree/seconds \*value by the elapsedTime.\*/**

 **/\*Finnaly we can apply the final filter where we add the acceleration \*part that afects the angles and ofcourse multiply by 0.98 \*/**

 **/\*---X axis angle---\*/**

Total angle<sup>[0]</sup> = 0.98 \*(Total angle<sup>[0]</sup> + Gyro angle<sup>[0]</sup> \* elapsed Time) + **0.02\*Acceleration\_angle[0];**

 **/\*---Y axis angle---\*/**

Total angle<sup>[1]</sup> =  $0.98 *$ (Total angle<sup>[1]</sup> + Gyro angle<sup>[1]\*elapsedTime) +</sup> **0.02\*Acceleration\_angle[1];**

 **/\*Now we have our angles in degree and values from -10º0 to 100º aprox\*/**

 **//Serial.println(Total\_angle[1]);**

#### **/\*///////////////////////////P I D///////////////////////////////////\*/**

**/\*Remember that for the balance we will use just one axis. I've choose the x angle**

**to implement the PID with. That means that the x axis of the IMU has to be paralel to**

**the balance\*/**

**/\*First calculate the error between the desired angle and \*the real measured angle\*/ error = Total\_angle[1] - desired\_angle;**

**/\*Next the proportional value of the PID is just a proportional constant \*multiplied by the error\*/**

**pid\_p = kp\*error;**

**/\*The integral part should only act if we are close to the desired position but we want to fine tune the error. That's why I've made a if operation for an error between -2 and 2 degree. To integrate we just sum the previous integral value with the error multiplied by the integral constant. This will integrate (increase) the value each loop till we reach the 0 point\*/ if(-3 <error <3) { pid\_i = pid\_i+(ki\*error); }**

**/\*The last part is the derivate. The derivate acts upon the speed of the error. As we know the speed is the amount of error that produced in a certain amount** 

**of**

**time divided by that time. For taht we will use a variable called previous\_error. We substract that value from the actual error and divide all by the elapsed time. Finnaly we multiply the result by the derivate constant\*/**

**pid\_d = kd\*((error - previous\_error)/elapsedTime);**

**/\*The final PID values is the sum of each of this 3 parts\*/**  $PID = pid$   $p + pid$   $i + pid$   $d$ ;

**/\*We know taht the min value of PWM signal is 1000us and the max is 2000. So that**

**tells us that the PID value can/s oscilate more than -1000 and 1000 because when we**

**have a value of 2000us the maximum value taht we could sybstract is 1000 and when**

**we have a value of 1000us for the PWM sihnal, the maximum value that we could add is 1000**

```
to reach the maximum 2000us*/
if(PID < -1000)
{
  PID=-1000;
}
if(PID > 1000)
{
  PID=1000;
}
```
**/\*Finnaly we calculate the PWM width. We sum the desired throttle and the PID value\*/**

```
pwmLeft = throttle + PID;
pwmRight = throttle - PID;
```
**/\*Once again we map the PWM values to be sure that we won't pass the min**

**and max values. Yes, we've already maped the PID values. But for example, for throttle value of 1300, if we sum the max PID value we would have 2300us and that will mess up the ESC.\*/ //Right if(pwmRight < 1000) { pwmRight= 1000; } if(pwmRight > 2000) { pwmRight=2000; } //Left if(pwmLeft < 1000) { pwmLeft= 1000; } if(pwmLeft > 2000) { pwmLeft=2000; } /\*Finnaly using the servo function we create the PWM pulses with the calculated width for each pulse\*/ left\_prop.writeMicroseconds(pwmLeft); right\_prop.writeMicroseconds(pwmRight); previous\_error = error; //Remember to store the previous error.**

**}//end of loop void**

**7. Conclusion**

Dans ce chapitre nous avons détaillé les différentes étapes de la construction de notre drone birotor, ainsi l'emplacement des composants et les cartes électroniques (ARDUINO et l'MPU).

Ensuite on a détaillé le code de l'ARDUINO pour commander les deux moteurs et équilibrer le drone.

# IV. **Conclusion générale :**

A la fin de ce projet nous pouvons dire que nous avons touché un domaine d'actualité, c'est le domaine des drones.

 Une définition des drones et leurs évolutions avec les types de drones et les configurations les plus modernes réalisées récemment.

 Ensuite nous proposons une modélisation en se basant sur la loi fondamentale de la dynamique.

La réalisation pratique de notre birotor est basée sur l'équilibre de ce dernier sans aucun type de vols.

#### **1. Difficultés rencontrés :**

Dans un premier temps nous tenons à citer que nous avons commencé à travaillé sur ce thème en retard par rapport à mes collègue (fin février) (manque des thèmes).

 Le choix du matériel est restreint est presque introuvable sur le marché local (manque des magasins spécialisés) et en plus l'arrêt de l'importation des pièces à cause du confinement (coronavirus).

La plus grande difficulté rencontrée lors de ce projet c'est de programmer avec le logiciel 'ARDUINO' sans avoir aucune idée précédente sur ce dernier (logiciel).

Enfin d'une manière générale nous avons mal estimé de cette tache avec ses deux (02) parties : théoriques et pratiques.

# *Bibliographie*

- [1] https://www.drone-malin.com
- [2] https://www.futura-sciences.com
- [3] https://www.universalis.fr
- [4] https://www.studiofly.fr/les-drones-un-siecle-de-recherches-et-delaboration
- [5] <https://www.futura-sciences.com/tech/dossiers/drone-tout-savoir-drones-> 2562/page/2/
- [6] http://drone-zone.e-monsite.com/pages/les-differents-types-de-drones. html
- [7] http://drone-zone.e-monsite.com/pages/les-differents-types-de-drones.html
- $[8]$  www.military.com > equipment > drones ............(quelque drones militaires)
- [9] https://www.defense.gouv.fr/.../**fiche**\_**technique**\_Reaper\_mini\_**drones**\_BD. pdf

[10] https://www.drone-malin.com/pages/en-savoir-plus/les-drones/c-est-quoi-undrone html

[11] www.eyrolles.com > Chapitre

[12] https://www.drone-malin.com/pages/en-savoir-plus/les-drones/c-est-quoi-undrone.html

- [13] http://drone-elite.fr/top-10-des-meilleurs-drones-professionnels/
- [14] <https://www.drone-malin.com/pages/en-savoir-plus/questions-reponses/quelle-est-la->

difference-entre-drone-de-loisir-et-professionnel.html

[15] S. Bouabdallah.*"design and control of quadrotors with application to autonomous fl\ing´* THÈSE NO 3727 .ÉCOLE POLYTECHNIQUE FÉDÉRALE DE LAUSANNE. 2007

[16] https://www.ccomptes.fr/system/files/2020-02/20200225-05-TomeI-drones-militairesaeriens.pdf

- [17] https://www.internationalcleantechweek.com/le-drone-de-nouveaux-usages-dans-demultiples-domaines/
- [18] [https://portailweb.universita.corsica/stockage\\_public/portail/baaaaart/files/Support\\_drone](https://portailweb.universita.corsica/stockage_public/portail/baaaaart/files/Support_drone)

.pdf

- [19] https://sondes-thermiques.fr/565-regulateur-pid
- [20] https://www.guilcor.com

[21]. **Michael A. Johnson, Mohammad H. Moradi '**PID Control new Identification and Design Methods **¶**

[22]. Michael A. Johnson, Mohammad H. Moradi 'PID Control new Identification and Design Methods'

[23]. Michael A. Johnson, Mohammad H. Moradi 'PID Control new Identification and Design Methods'

- [24]. https://pecquery.wixsite.com/arduino-passion/l-arduino-uno
- [25]. http://www.electronoobs.com/eng\_robotica\_tut6\_1.php
- [26]. https://www.theengineeringprojects.com/2019/02/introduction-to-mpu6050.html
- [27]. https://arduino.blaisepascal.fr/controler-un-moteur-brushless/